# **Akademie múzických umění v Praze Filmová a televizní fakulta**

Filmové, televizní a fotografické umění a nová média Zvuková tvorba

# **BAKALÁŘSKÁ PRÁCE**

# **Datový management v procesu výroby filmového zvuku**

**Jan Mesany**

Vedoucí práce: MgA. Tomáš Oramus, Ph.D. Přidělovaný akademický titul: BcA

Praha, červen 2023

# **The Academy of Performing Arts in Prague FILM AND TV SCHOOL**

Film, Television, Photography, and New Media Sound Design

# **BACHELOR'S THESIS**

# **Data management in the film sound production process**

**Jan Mesany**

Thesis supervisor: MgA. Tomáš Oramus, Ph.D. Academic title: BcA

Prague, June 2023

#### **Prohlášení**

Prohlašuji, že jsem bakalářskou práci s názvem

Datový management v procesu výroby filmového zvuku

vypracoval(a) samostatně pod odborným vedením vedoucího práce a s použitím pouze uvedené literatury a pramenů a že práce nebyla využita v rámci jiného vysokoškolského studia či k získání jiného nebo stejného titulu. Souhlasím s tím, aby práce byla zveřejněna v souladu se zákonem a vnitřními předpisy AMU.

Praha, dne …………………………. …………………………..

[Jméno Příjmení], podpis

# **Poděkování**

Rád bych v této práci poděkoval MgA. Tomášovi Oramusovi, Ph.D. za ochotu vést tuto práci a za vstřícnost při konzultacích. Dále bych rád poděkoval MgA. Viktorovi Ekrtovi a MgA. et Mgr. Petrovi Neubauerovi za poskytnuté rozhovory a odhalování profesního know-how nad rámec jejich akademických povinností. Nakonec chci poděkovat i sekretářce Katedry zvukové tvorby, paní Janě Jiříčkové, za pomoc se studijními záležitostmi.

## **Abstrakt**

Tato práce se zabývá často opomíjeným tématem datového managementu v profesi filmového zvukaře. Cílem práce je seznámit čtenáře s možnostmi správy dat nejen vlastních, ale i s možnostmi správy dat v procesu výroby audiovizuálního díla. Práce se opírá částečně o metodu kompilační, rozšířenou o kvalitativní výzkum metodou hloubkového rozhovoru. Autor si neklade za cíl poskytnout vyčerpávající vhled do technických detailů datové správy. Práce by ale měla být prakticky přínosná pro zvukové profesionály i teoretiky, kteří v tuto chvíli nemají dostatek pramenů, a často jsou nuceni čerpat z ústních dohod a konvencí. Na toto téma se autorovi nepodařilo dohledat jinou VŠKP, proto předpokládá, že práce bude přínosná i v rovině teoretického ukotvení problematiky.

## **Abstract**

This thesis deals with the often overlooked topic of data management in the profession of film sound engineers. The aim of the thesis is to introduce the reader to the possibilities of data management not only for their own data, but also for data management in the process of audiovisual production. The thesis relies partly on the compilation method, extended by qualitative research using the in-depth interview method. The author does not aim to provide an exhaustive insight into the technical details of data management. However, the thesis should be of practical use to audio professionals and theorists, who at the moment lack sufficient sources and are often forced to draw on oral agreements and conventions. The author has not been able to track down another bachelor degree theses on this topic, that is why he expects this thesis to be useful in the theoretical anchoring of the issue as well.

# **Obsah**

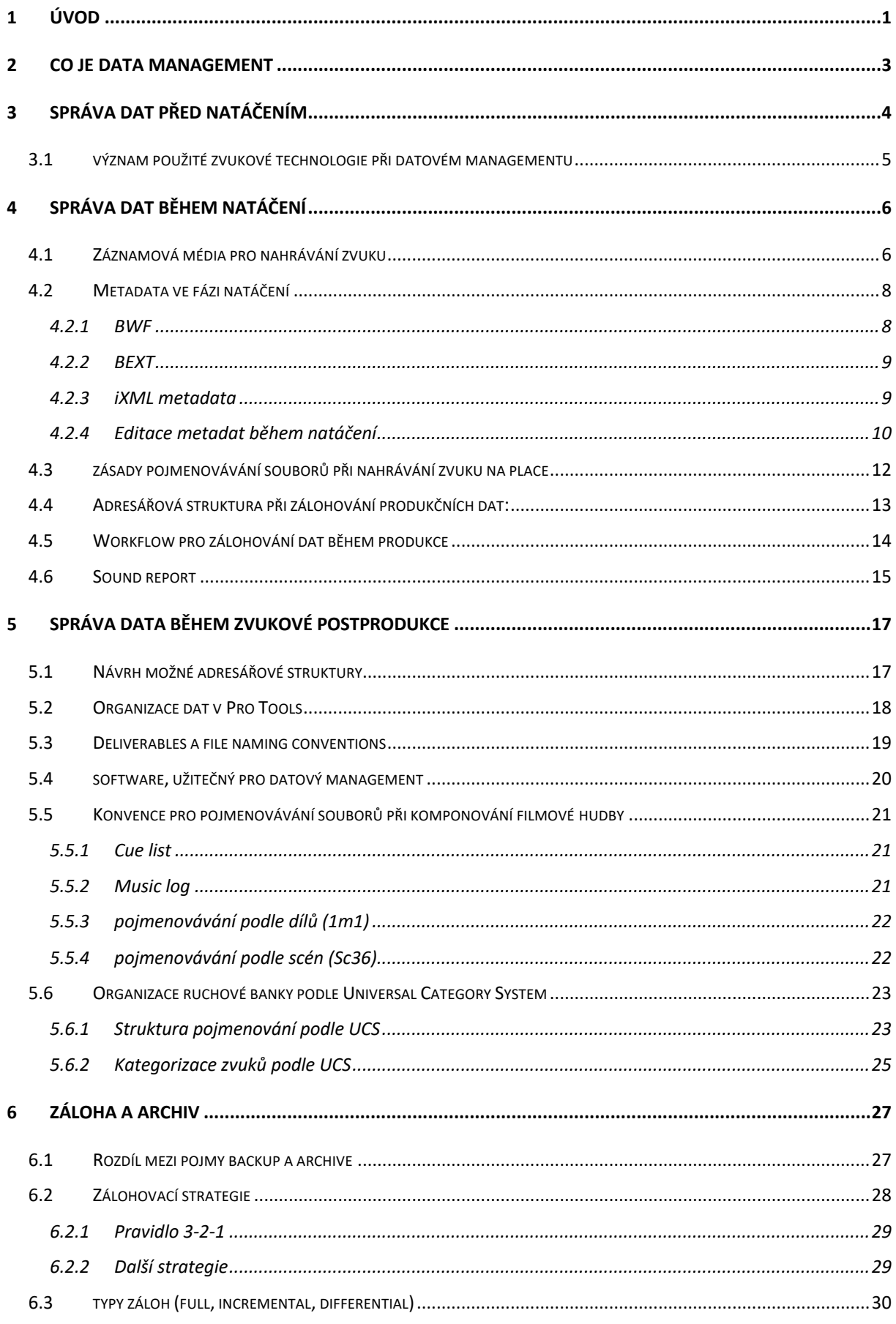

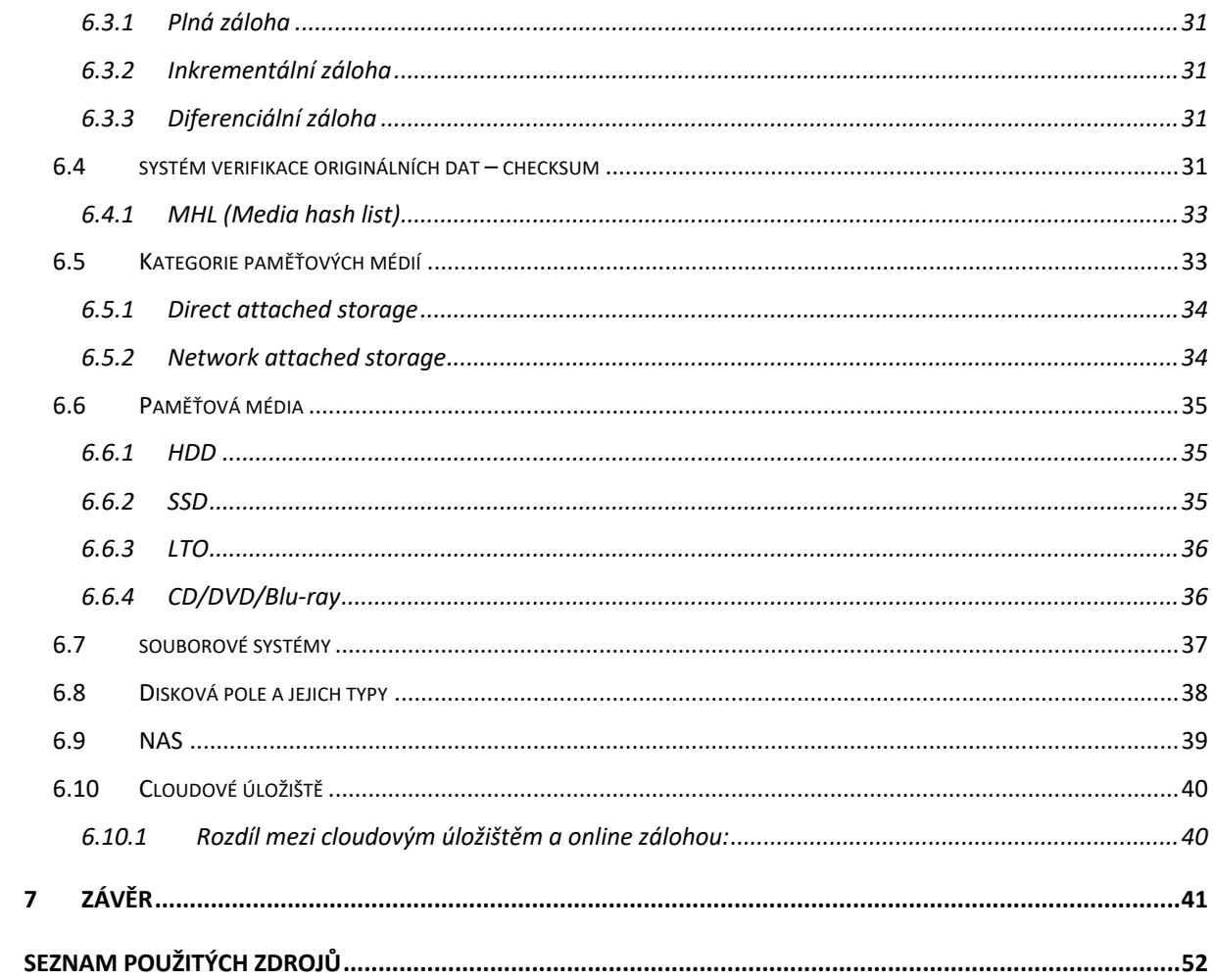

# **Seznam příloh**

- Příloha č.1 Přepis rozhovoru s Viktorem Ekrtem na téma management dat v procesu výroby filmového zvuku
- Příloha č.2 Přepis rozhovoru s Petrem Neubauerem na téma management dat v procesu výroby filmového zvuku

# **Seznam použitého označování a zkratek**

- AAF/OMF: Formáty pro export zvukových stop ze střihového softwaru do softwaru pro práci se zvukem.
- Archivace: Ukládání a organizování dat pro dlouhodobé uchování a snadnou přístupnost v budoucnu.
- ATMO: Zvuková atmosféra.
- BEXT: Broadcast Extension, formát metadat pro zvukové soubory.
- Boom: Směrový mikrofon na mikrofonní tyči.
- BWF: Formát zvukového souboru, který vychází z WAV formátu a obsahuje dodatečná metadata.
- Cantar: Typ rekordéru od společnosti Aaton.
- CF: Formát paměťové karty pro ukládání dat (CompactFlash).
- Checksum: Kontrolní součet slouží k ověření, zda se data v průběhu přenosu nebo ukládání nezměnila.
- DAS: Direct Attached Storage úložiště dat připojené přímo k počítači.
- Data management: Správa dat zahrnující organizaci, zabezpečení a zálohování dat.
- Data manager: Osoba zodpovědná za správu dat během produkce. To zahrnuje organizaci, zálohování a zabezpečení dat, správu datových úložišť aj.
- Data wrangler: Osoba zodpovědná za přenos a ukládání dat během produkce. To zahrnuje přenášení dat z paměťových karet a jiných úložišť do datových úložišť.
- Department: Tým, který přísluší ke konkrétní profesi na place, např. "Camera department" nebo "Sound department".
- Digital Imaging Technician: Specialista na digitální zpracování obrazu během produkce, včetně nastavení kamer a monitorů, kalibrace barev a kontrolu kvality obrazu, kromě toho má na starosti všechna digitální data na place.
- Finder: Souborový manažer v systému MacOS.
- Formát RIFF: Kontejnerový formát pro strukturované ukládání multimediálních dat s použitím záhlaví, za kterým následují části dat.
- Hash: Matematický algoritmus, který převádí vstupní data na jedinečnou hodnotu pevné délky.
- H265: Standard formátu kódování videa.
- HDD: Typ úložného zařízení (Hard Disk Drive).
- ISO track: Izolovaná nahrávka zvuku, která obsahuje pouze jeden specifický zvukový kanál nebo stopu. Izolované stopy jsou užitečné pro postprodukci a úpravy zvuku, protože umožňují nezávislé ovládání a úpravy jednotlivých zvukových prvků.
- iXML: Interaktivní XML, formát metadat pro zvukové soubory.
- LEQ: Jednotka hlasitosti.
- LR mix: Placový mix, zahrnuje všechny zvukové stopy smíchané do dvou kanálů jako prozatimní mix pro veškerou práci před zvukovou postprodukcí.
- LUFS: Jednotka hlasitosti (Loudness Unit Full Scale).
- ME: (Music and effects) mezinárodní mix, který neobsahuje dialogy.
- Metadata: Dodatečné informace o datech, jako jsou například názvy souborů, popisky a klíčová slova, usnadňující organizaci a vyhledávání dat.
- Mikroport: Bezdrátový systém pro přenos zvuku doplněný o klopový mikrofon.
- Mixdown: Smíchaný zvuk z několika stop do menšího počtu kanálů.
- Mono: Zvukový záznam v jednom kanálu.
- Nearfield mix: Mix realizovaný v prostředí, kde jsou reproduktory umístěny blízko posluchače, resp. mixéra.
- ND: Natáčecí den.
- Parita: Technika umožňující detekci a opravu chyb v datech pomocí dodatečných informací uložených spolu s daty.
- Placeholder: Zástupný symbol.
- Polywave: Jeden soubor ve formátu WAV, který obsahuje několik synchronních zvukových stop.
- Port: Fyzické rozhraní, ke kterému se připojuje vnější zařízení pomocí kabelu. Může se také jednat o zkrácené označení mikroportu – bezdrátového mikrofonu.
- Preprodukce: Fáze tvorby filmu před natáčením, zahrnující plánování, scénář, casting, výběr lokací a přípravu technických a produkčních aspektů filmu.
- Pre-roll time: Funkce rekordérů, která způsobí, že rekordér rozjede záznam několik vteřin před zmáčknutím tlačítka rec.
- Ptx: Přípona souboru, který generuje software Pro tools.
- Quality TV: Kvalitní televizní pořady s vyšším produkčním standardem, důrazem na kreativitu a vysokou úroveň technického zpracování.
- RAID: Diskové pole. Sdružený systém disků do jednoho logického svazku.
- Redundance: Nadbytečné množství (např. stejných dat).
- Rekordér: Zařízení pro záznam a mix zvuku.
- Remastering: Proces úpravy nebo vylepšení existujícího zvukového materiálu s cílem dosáhnout vyšší kvality nebo aktualizace do moderního formátu.
- SD: Formát paměťové karty pro ukládání dat (Secure Digital).
- Session: Formát souboru používaný softwarem Pro Tools.
- SFX: Zvukové efekty / ruchy.
- Sound Deivces: Společnost, která vyrábí zvukové rekordéry.
- Sound miner: Software pro správu metadat.
- SSD: Typ úložného zařízení (Solid State Drive).
- Stereo: Zvukový záznam ve dvou různých kanálech.
- Theatrical mix: Mix realizovaný pro kino. Provádí se v míchací hale na tzv. velkém poslechu.
- Timecode: Časový kód pro synchronizaci zvukového a obrazového záznamu v rámci natáčení filmu.
- Track: Zvuková stopa.
- TV\_EBU: Norma pro televizní vysílání
- User bits: Speciální časové značky v timecodu, které mohou být použity pro různé účely, jako je například označení konkrétních záběrů nebo datumu.
- Wave agent: Software pro zapisování metadat do zvukový souborů.

# **1 Úvod**

Efektivní datový management je v procesu výroby filmového zvuku klíčový. S rozvojem digitálních technologií se množství dat generovaných během výroby audiovizuálního obsahu výrazně zvýšilo. I proto je nezbytné přesně organizovat veškerá data a metadata vygenerovaná během natáčení a postprodukce. Dobrá organizace dat zajišťuje správnou synchronizaci zvukových stop s obrazem a může mít vliv na konzistenci kvality zvuku v celém filmu.

Nevhodná správa dat může vést ke ztrátě souborů, nesprávné synchronizaci zvuku a zhoršené kvalitě zvuku. Může také vést k prodloužení fáze natáčení a zvýšení nákladů, což se může nechvalně projevit na celkové kvalitě díla i na psychické pohodě štábu. Nesprávná archivace dat může vést ke ztrátě cenných zvukových dat, což ztěžuje úpravy, remastering nebo případné opětovné použití zvukových stop pro jiné projekty.

Navzdory důležitosti tématu, je zálohování a správa dat u zvukařů mnohdy podceňovaným faktorem. I při použití nejlepších postupů zálohování a obnovy dat může dojít ke ztrátě dat v důsledku lidské chyby, technického selhání nebo nepředvídaných okolností.

Svou strukturou práce sleduje proces výroby audiovizuálního díla, od fáze před natáčením (preprodukce), přes proces natáčení filmu až po jeho postprodukční zpracování, zálohu a archiv. V každé této fázi nabízí práce možné řešení pro správnou organizaci a správu dat.

Cílem této práce je především přinést přehled problematiky datového managementu, osvětlit některé možnosti a způsoby práce s daty, které mohou být využity nejen zvukaři, ale i dalšími filmovými profesemi. Upozornit na křehkost digitálních informací a vnést téma datového managementu do akademické diskuze, která probíhá kolem výuky filmového zvuku v akademické sféře.

Většina zdrojů k tomuto tématu se týká problematiky IT, i z toho důvodu se odborná debata na toto téma vede především v digitální rovině. Odborná literatura je tedy spíše marginálním pramenem. I kvůli povaze problematiky a jejímu rychlému vývoji je literatura často zastaralá a neaktuální. Autorovi se nepodařilo dohledat jedinou publikaci, která by se týkala přímo zpracovávaného tématu. Vlivem nízkého počtu filmových škol, kde by se vyučoval obor zvukové tvorby, jsou i zdroje pocházející z akademické sféry spíše výjimkou. Zdroje v českém jazyce byly využity jen marginálně. Práce tudíž čerpá téměř výhradně z pramenů v anglickém jazyce.

Nedostatek pramenů byl i jedním z impulsů pro vznik této práce. Přestože je práce psána metodou kompilační, zdroje ze kterých práce čerpá autor doplnil dvěma polostrukturovanými rozhovory s profesionály v oblasti filmového zvuku, Viktorem Ekrtem a Petrem Neubauerem. Klíč k volbě těchto respondentů je jednak v tom, že jsou oba dva renomovanými a zkušenými tvůrci, zároveň ale působí v akademické instituci a musí se tak sami vyrovnat s nedostatkem pramenů pro vlastní výuku v tomto odvětví.

# **2 Co je data management**

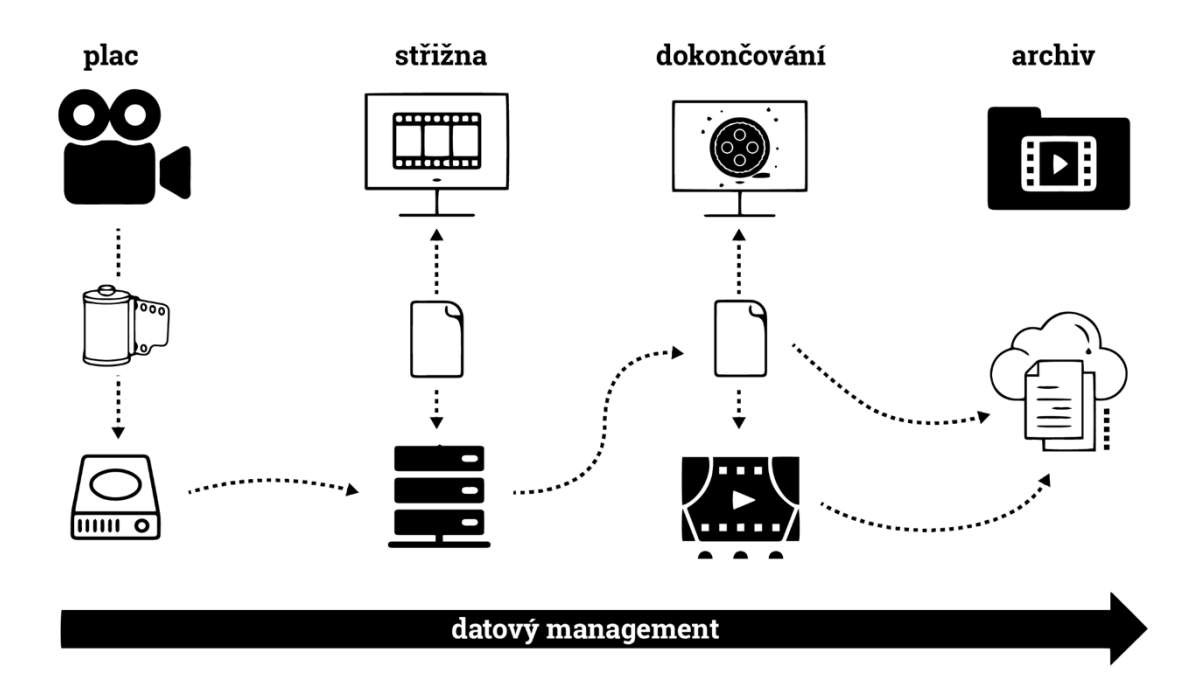

#### *Obr. 1 Infografika znázorňující datový management 1*

Podle materiálů společnosti Netflix se data management týká procesů zahrnujících přenos, zálohování, kopírování a ověřování dat v jakékoli fázi produkce, od preprodukce, až po archivaci. Správný plán datového managementu popisuje, jak provádět všechny tyto činnosti, aby byla data co nejvíce chráněna. V momentě, kdy má produkce dobrý data management, tak výrazně snižuje riziko ztráty nebo poškození dat.<sup>2</sup>

Obecnější definici datového managementu najdeme například na serveru Techtarget, jež se věnuje převážně informačním technologiím. Definice je navzdory tomu natolik obecná, že ji lze snadno aplikovat i na filmová a zvuková data. "Management dat je proces pořizování, ukládání, *organizování a údržby vytvořených a shromážděných dat.*" <sup>3</sup>

Dobrá správa dat může v průběhu výroby filmu usnadnit komunikaci mezi departmenty, udržet kontinuitu projektu a předejít ztrátám dat. Rovněž může ušetřit čas, a tím i finance, celé produkci.

<sup>&</sup>lt;sup>1</sup> Netflix Production Technology Resources. Data Management - Why it's Essential. Online video clip. YouTube, 8 Dec. 2021, https://www.youtube.com/watch?v=nkJHyrr7fLg.

<sup>&</sup>lt;sup>2</sup> Netflix Production Technology Resources. Data Management - Why it's Essential. Online video clip. YouTube, 8 Dec. 2021, https://www.youtube.com/watch?v=nkJHyrr7fLg.

<sup>&</sup>lt;sup>3</sup> STEDMAN, Craig. What is data management and why is it important? [online]. USA: techtarget, 2022 [cit. 2023-05-12]. Dostupné z: https://www.techtarget.com/searchdatamanagement/definition/data-management

# **3 Správa dat před natáčením**

Podobně jako v jiných aspektech kinematografie, i v datovém managementu začíná proces nikoliv natáčením, ale fází před samotným natáčením. V podstatě by systém správy dat měl vzniknout ještě dřív než ve fázi před natáčení, jelikož v samotné fázi preprodukce jsou už generována některá důležitá data. Základním předpokladem pro dobrý data management je zásadovost a konzistence. Na začátku je tedy třeba jasně definovat pravidla, podle kterých se bude během celého procesu výroby filmu postupovat.

Před začátkem natáčení je klíčové delegovat kompetence a odpovědnost různých profesí za data. Kompetence se týkají profesí DIT, Kamera, Zvuk a produkce.

Společnost Netflix v materiálech pro své partnery "Sound best practices" uvádí několik doporučení pro vhodnou komunikaci zvukaře v procesu preprodukce. Co se dat týče, zmiňuje především důležitost domluvy s Data Managerem/DIT (Digital Image Technician). Společnost Netflix doslova uvádí, že dohoda může pomoci "*zajistit, aby byly zvukové soubory, produkční poznámky a zvuková metadata efektivně dodávány postprodukčním týmům.*" <sup>4</sup> Rovněž píše, že spolupráce s DIT může také pomoci "*zprostředkování komunikace se střihovým oddělením o všech otázkách souvisejících s placovým zvukem.*" <sup>5</sup>

Co se týče komunikace ohledně dat s jinými profesemi, zmiňuje Netflix ve své příručce důležitost komunikace se střihovým oddělením. To má na starosti rozhodnout v jakém "tvaru" požaduje dodání zvukových souborů k obrazové postprodukci. Tedy jestli vyžaduje dodat pouze placový mix, stopu z hlavního mikrofonu, nebo separátní ISO tracky. Rovněž je třeba rozhodnout, zda bude střihač pracovat s mixem ve formátu mono nebo stereo. 6

S produkcí je důležité rozhodnout kolik bude existovat kopií placových dat, kde budou uloženy, a kdo je zodpovědný za jejich vytváření. Případně je možné vyjednat zakoupení specifického zařízení nebo softwaru, pokud je důležitý ke kvalitní správě dat. Ric Viers, v knize Location

<sup>4</sup> Live Action - Production Sound Best Practices. Partnerhelp.netflixstudios.com [online]. netflix, 2021, 12.6.2021 [cit. 2023-02-01]. Dostupné z: https://partnerhelp.netflixstudios.com/hc/en-us/articles/360000897167-Live-Action-Production-Sound-Best-Practices. Povůdní text: *"Ensure that sound files, production notes, and sound metadata are being effectively delivered to post-production teams."* Vlastní překlad autora

<sup>5</sup> Live Action - Production Sound Best Practices. Partnerhelp.netflixstudios.com [online]. netflix, 2021, 12.6.2021 [cit. 2023-02-01]. Dostupné z: https://partnerhelp.netflixstudios.com/hc/en-us/articles/360000897167-Live-Action-Production-Sound-Best-Practices. Povůdní text: "Facilitate communication with the editorial department on any production sound-related issues." Vlastní překlad autora

<sup>6</sup> Ibidem

sound bible vybízí k tomu, aby zvukař upozornil na čas, který stráví po každém natáčením dni vytvářením vlastní zálohy dat. Tento čas by, podle něj, měl produkci nacenit.<sup>7</sup>

Netflix ve svých materiálech také zmiňuje, aby zvukař dopředu komunikoval s oddělením kamery ohledně koordinace workflow práce s timecodem. 8

Zdůrazňuje také důležitost aktivní participace zvukového týmu na kamerových testech. Tyto testy totiž mimo jiné ověřují, jestli zvuková metadata zůstanou nezměněna skrz celým procesem tvorby audiovizuálního díla. To i v momentě, kdy střihač vytvoří AAF nebo OMF, které předá do zvukové postprodukce. <sup>9</sup>

## **3.1 význam použité zvukové technologie při datovém managementu**

Typ použité technologie při výrobě filmového zvuku má významný dopad na správu dat a metadat v procesu výroby filmového zvuku. Použití profesionálního zvukového rekordéru nemusí nutně vést k výrazně kvalitnějším zvukovým záznamům. Důležitějším faktorem je ale to, že umožňuje záznam přesnějších a spolehlivějších dat a metadat. To samo o sobě může v konečném důsledku vést k úspěšnější a efektivnější produkci.

<sup>7</sup> VIERS, Ric. The location sound bible: How to Record Professional Dialog for Film and TV. 2012. Studio City, CA: Michael Wiese Productions, 2012. ISBN 978-1-61593-120-0. s154.

<sup>8</sup> Live Action - Production Sound Best Practices. Partnerhelp.netflixstudios.com

<sup>9</sup> Ibidem

# **4 Správa dat během natáčení**

Správný datový management je důležitý nejen v preprodukci, ale i ve fázi samotného natáčení z několika důvodů.

Efektivní správa dat může urychlit postprodukční proces tím, že umožní střihové a zvukové postprodukci snadný přístup k potřebným zvukovým souborům. Vlivem toho se sníží čas a úsilí potřebné k třídění dat a vyhledávání konkrétních souborů.

Dobrá organizace zajišťuje také bezpečné zálohování zvukových souborů v případě ztráty nebo poškození dat. Minimalizuje rovněž riziko ztrát způsobených lidským faktorem nebo technickými problémy. Zvukový tým může uspořádat zvuková data z natáčení pomocí konzistentních konvencí pro pojmenování. Spolu s přehlednou adresářovou strukturou to výrazně zjednoduší komunikaci během zvukové postprodukce.

# **4.1 Záznamová média pro nahrávání zvuku**

Společnost Netflix na svých stránkách uvádí seznam doporučení pro používání záznamových médií.

"*Při natáčení by zvukové týmy měly: Nahrávat na média SD, SSD nebo CF. Používat rekordér se dvěma médii pro simultánní duplicitu médií. Používat záložní rekordér pro případ poškození zařízení. Zkontrolovat seznam kompatibilních SD/CF karet výrobců pro daný rekordér. Nekompatibilní karty médií nebo staré/poškrábané karty médií mohou vést k poškození souborů. U každého záběru by měl být minimálně 8 sekund pre-roll time.*" 10

První kritérium, tedy možnost nahrávat na SD, SSD nebo CF, je dnes již standardem u většiny profesionálních i amatérských zařízení. Kritérium duálního záznamu ale nesplňuje například hojně využívaná řada rekordérů Mixpre od společnosti Sound Devices. Novější verze těchto záznamových zařízení sice redundanci dat umožňují za pomoci připojeného USB média. Nicméně záloha probíhá až poté, co se soubor úspěšně uloží na SD kartu. Nedochází tak

<sup>&</sup>lt;sup>10</sup> Netflix Studios. Live Action Production Sound Best Practices. [online] Dostupné z: https://partnerhelp.netflixstudios.com/hc/enus/articles/360000897167-Live-Action-Production-Sound-Best-Practices [cit. 2-3-2023]. Původní text: "*When recording media, sound teams should…"* Překlad autora

k simultánnímu záznamu dat na dvě místa najednou, což neeliminuje možnost chyby v primárním záznamovém médiu. <sup>11</sup>

Použití schválených záznamových médií (SD karet a disků) je velmi důležité, protože zajišťuje spolehlivost a přesnost zaznamenaného zvuku. Výrobci rekordérů, jako jsou společnosti Sound Devices nebo Aaton, doporučují specifická média, která byla testována a schválena pro správnou kompatibilitu s jejich zařízeními.

Použití neschválených médií může vést k chybám zvuku, ztrátě dat, a dokonce v kritických případech k selhání zařízení. Schválená média také poskytují konzistenci a záruku kvality.<sup>12 13</sup>

Autorovi této práce se nepodařilo zjistit, jak přesně je myšlené doporučení ohledně záložního rekordéru. Nabízí se dvě vysvětlení. První, že společnost Netflix doporučuje simultánně se záznamem posílat zvuk do jiného záznamového zařízení např. do kamery, což bývá běžné z důvodu zpětného playbacku na place. Druhé, že je vhodné s sebou mít na lokaci fyzicky náhradní zařízení, které se využije až v případě selhání hlavního rekordéru.

Posledním doporučením týkajícím se záznamových médií je to, aby zařízení disponovalo možností nahrávat alespoň 8 vteřin pre-roll time, což je funkce u moderních profesionálních zařízení běžná. Faktem je, že tato funkce bývá doceňovaná především při natáčení dokumentárních filmů. <sup>14</sup>

Co se týče workflow, Netflix doporučuje nahrávat vždy jeden natáčecí den na jedno "hlavní" médium. Zmíněný text připouští použití více médií, v případě, že je záznam veden na víc než jeden rekordér. V takovém případě je třeba v metadatech specifikovat příslušnost souboru k danému rekordéru. Každé médium by mělo být bezpodmínečně při předávání označeno cedulkou s názvem projektu a datem. 15

<sup>&</sup>lt;sup>11</sup> Sound Devices. (2022). MixPre II User Guide (Version 8.00) [PDF]. Retrieved from https://cdn.sounddevices.com/wpcontent/uploads/2022/08/MixPre-II-v8.00.pdf

<sup>12</sup> Aaton. Recommended Media. [online] Dostupné z: https://www.aaton.com/recommended-media [cit. 02-01-2023].

<sup>&</sup>lt;sup>13</sup> Sound Devices. Approved Media for the 8-Series. [online] Dostupné z: https://www.sounddevices.com/approved-media-8series/ [cit. 02-01-2023].

<sup>&</sup>lt;sup>14</sup> Netflix Studios. Live Action Production Sound Best Practices. [online] Dostupné z: https://partnerhelp.netflixstudios.com/hc/enus/articles/360000897167-Live-Action-Production-Sound-Best-Practices [cit. 2-3-2023].

<sup>15</sup> Ibidem

Ric Viers ve své knize píše: *"Nestačí označit pouze pouzdro na karty, každá karta bude nakonec z pouzdra vyjmuta. A až se to stane budete se muset prohrabat tisíci karet, abyste našli tu jednu správnou kartu s potřebným jetím." <sup>16</sup>*

### **4.2 Metadata ve fázi natáčení**

Damian Kearns v interview na serveru pro-tools-expert.com popisuje metadata následujícím přirovnáním:

"*Metadata jsou data, která popisují jiná data. Bez metadat by byl váš zvuk jako hráči v orchestru bez not nebo dirigenta, který by je vedl." <sup>17</sup>*

Metadata obecně označují dodatečné informace vložené do souboru, které poskytují podrobnosti o jeho obsahu, vytvoření a dalších důležitých atributech. V kontextu zvukových dat mohou metadata zahrnovat informace, jako je datum a čas, místo nahrávání, velikost záběru, typ použitého mikrofonu a jakékoli další poznámky nebo komentáře k nahrávce.

### 4.2.1 BWF

Při natáčení je standardem používat rozšířenou variantu nekomprimovaného formátu WAV, kterou je Broadcast wave file (BWF). (Pro profesionální nahrávání zvuku se někdy používá formát od společnosti Apple, AIFF, v kontextu záznamu zvuku na place, není ale tak často využívaný, <sup>18</sup> proto mu v práci autor nevěnuje více prostoru.) Navzdory své odlišnosti má formát BWF stejnou příponu na konci souboru jako standardní WAV (tj. .wav). Na rozdíl od standardního WAV dokáže ale zaznamenat více metadat. Tato metadata se ukládají do záhlaví souboru ve formátu "BEXT" a umí je zobrazit pouze aplikace, které jsou pro čtení BWF uzpůsobené. Aplikace, které pro jeho čtení uzpůsobené nejsou, jej interpretují jako standardní WAV soubor.

Soubory BWF obvykle obsahují podrobnější informace o nahrávce, jako je datum a čas nahrávání, místo, použité zařízení aj. . Tato metadata mohou být užitečná pro organizaci

<sup>&</sup>lt;sup>16</sup> VIERS, Ric. The location sound bible: How to Record Professional Dialog for Film and TV. 2012. Studio City, CA: Michael Wiese Productions, 2012. ISBN 978-1-61593-120-0. s154. Původní text: *"Don't just label the case! The media will..."* Překlad autora

<sup>&</sup>lt;sup>17</sup> Kearns, Damian and Nunan, Michael. "What You Need To Know About Audio Metadata In Broadcast." Production Expert. [online] Dostupné z: https://www.pro-tools-expert.com/production-expert-1/metadata [Cit. 2023-03-10]. Původní text: *"Without metadata, your audio would be like players in an orchestra without sheet music or a conductor to guide them."* Vlastní překlad autora

<sup>&</sup>lt;sup>18</sup> File Format Overview [online]. USA: Sound Devices, June 18, 2019 [cit. 2023-02-10]. Dostupné z: https://www.sounddevices.com/file-format-overview/

a vyhledávání zvukových souborů. BWF navíc umožňuje vložit do souboru informace o timecodu, které lze použít pro účely synchronizace v postprodukci. <sup>19</sup>

### 4.2.2 BEXT

BEXT je zkratka pro Broadcast Wave Extension, což je formát metadat, který se používá k přidávání dalších informací do zvukových souborů ve formátu BWF (Broadcast Wave Format). Byl zaveden jako rozšíření standardu BWF s cílem poskytnout komplexnější sadu metadatových polí, která lze použít k popisu zvukových souborů. Metadata BEXT zahrnují informace, jako je popis, datum, čas a další. Jsou uložena v samostatném oddílu v rámci souboru BWF a nejsou přímo součástí zvukových dat.

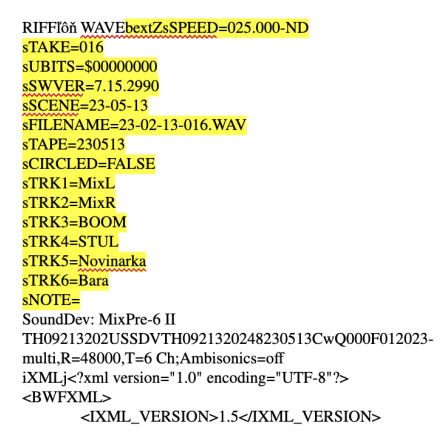

*Obr. 2 část BEXT v rámci souboru BWF*

## 4.2.3 iXML metadata

Protože však některé moderní produkce vyžadují detailnější popis souborů než poskytuje formát BEXT, byl zaveden formát iXML jako další část metadat generovaných zvukovými rekordéry. Část iXML obsahuje další informace, jako jsou názvy stop a poznámky k souborům pořízeným na natáčení. Jedním z důležitých prvků zapsaných v iXML je původní název souboru, což může být užitečné, pokud je název souboru omylem změněn, protože původní název souboru bude v metadatech *iXML* stále existovat. <sup>20</sup>

Podobně jako u rozšíření BWF, část iXML mohou ignorovat nástroje, které nejsou naprogramovány k jeho čtení. Jinými slovy, formát je zpětně kompatibilní. iXML vznikl jako výsledek otevřené diskuse mezi výrobci a uživateli, kteří chtěli řešit problémy workflow ve filmovém a televizním průmyslu. <sup>21</sup>

<sup>19</sup> File Format Overview [online]. USA: Sound Devices, June 18, 2019 [cit. 2023-02-10]. Dostupné z: https://www.sounddevices.com/file-format-overview/

<sup>20</sup> ibidem

<sup>21</sup> ISAACS, Paul. IXML. Line-up. 2007, 2007(Feb-Mar), 20-22. ISSN 0953-6124.

V roce 2007, krátce po vzniku iXML byl formát popsán v časopise Line-up takto:

"*Specifikace iXML je navržena tak, aby poskytovala jednoznačnou komunikaci metadat o souborech a projektech mezi různými fázemi pracovního postupu ve výrobě, telecine, střihu obrazu a zvukové postprodukci. iXML je primárně určen k použití jako RIFF uvnitř souboru Broadcast Wave (ačkoli může být volitelně zahrnut do jiných typů souborů), aby nahradil metadata, která v současné době několik výrobců nestandardizovaným způsobem zapisuje do standardního pole popisu Broadcast Wave "bext". Záměrem iXML je nabídnout standardizovanou specifikaci pro sdělování všech v současnosti používaných informací a poskytnout rozšiřitelný rámec pro výrobce, aby mohli přidávat nová soukromá nebo veřejná data, a aby se specifikace mohla rozšiřovat zpětně kompatibilním způsobem."* <sup>22</sup>

### 4.2.4 Editace metadat během natáčení

Kvalitní zápis metadat na place výrazně usnadní a zefektivní zvukovou (i obrazovou) postprodukci. Naopak absence nebo nekvalitní zápis metadat ji může výrazně zkomplikovat, až znemožnit. Navzdory tomu, že věci se na place někdy zdají zřejmé (například to, kdo má nasazený jaký mikroport) v postprodukci tomu tak není, a správně zaznamenaná metadata jsou mnohdy podobně důležitá jako kvalita nahrávek. <sup>23</sup> *"Dnes už se dá říct, že zápis metadat na place neodiskutovatelně patří k práci filmového mixéra."* <sup>24</sup> Mezi běžně popisovaná metadata během natáčení patří:

**FILENAME**: základním popisem souboru je jeho název. Většinou bývá závislý na systému rekordéru. Například rekordéry od výrobce Sound Devices automaticky generují filename za pomoci parametrů SCENE a TAKE. Rekordér Cantar od společnosti Aaton naopak disponuje

Ibidem

<sup>&</sup>lt;sup>22</sup> Introduction The iXML specification [online]. UK: Gallery UK, 2019 [cit. 2023-02-11]. Dostupné z: http://www.gallery.co.uk/ixml/. Původní text: *"The iXML specification is designed to provide an unambiguous communication of file and project based metadata between various stages of workflow in production, telecine, picture editorial and audio post production. iXML is primarily designed*  to be used as a RIFF (embedded tagged data) chunk inside a Broadcast Wave file (although it can be optionally included in other *file types), to supercede the metadata currently written in the standard Broadcast Wave 'bext' chunk description field in a nonstandardised way by several manufacturers. iXML is intended to offer a standardised specification to communicate all information currently in use, and to provide an extensible framework for manufacturers to add new private, or public data, and for the specification to expand in a completely forward and backwards compatible manner."* Vlastní překlad autora

<sup>&</sup>lt;sup>23</sup> LAPČÍK, Radim. Filmový zvuk pro nezvukaře. V Praze: NAMU, nakladatelství Akademie múzických umění, 2020. ISBN 978-80-7331-561-0. s.66

<sup>&</sup>lt;sup>24</sup> VIERS, Ric. The location sound bible: How to Record Professional Dialog for Film and TV. 2012. Studio City, CA: Michael Wiese Productions, 2012. ISBN 978-1-61593-120-0. s139. Původní text: *"...compiling and enetring it [metadata] is now considered to be part of the sound mixer's job description."* Vlastní překlad autora

automatickým pojmenováváním, které zaručí, že nevzniknou dva soubory se stejným názvem.<sup>25</sup> Rekordér Nomad od společnosti Zaxcom umožňuje navolit tzv. "File Naming Protocol", který definuje, na základě jakých parametrů se bud název souboru generovat. <sup>26</sup>

**SCENE:** Tento parametr bývá hlavním textem, který se u rekordérů výrobce Sound Devices zobrazí v názvu souboru. Při hraném filmu se do něj většinou uvádí identické informace, které jsou napsané na klapce. Tj. obraz, záběr a jetí. Viktor Ekrt v rozhovoru uvedl, že při natáčení dokumentárního filmu do jména souboru (U rekorédu Sound Devices parametru Scene) zapisuje informaci o lokaci, někdy doplněnou datumem. <sup>27</sup>

**TAKE:** Jedná se o číslo, která bývá automaticky navyšováno rekordérem při každém dalším zahájení záznamu. Například u rekordérů Sound Devices řady 6 je možné nastavit specifický formát číslování jetí. To tak může vypadat například následovně: "001", "01" nebo "T01".

**NOTES:** Tento parametr slouží pro dodatečné informace, které se nehodí psát do parametru SCENE. Během natáčení hraného filmu může být užitečné zaznamenat informaci o velikosti natočeného záběru, začátek a konec textu ve scénáři, případně informace o kvalitě jetí tj. zda se u jetí neklaplo, případně sirény, hlasy v pozadí. <sup>28</sup> Petr Neubauer v rozhovoru uvádí, že informace o velikosti záběru může být zbytečná v případě, kdy se točí na několik kamer najednou, případně při vnitrozáběrové montáži. On sám parametr používá k zaznamenání dat o všech jetích, které proběhly nestandardním způsobem. <sup>29</sup>

Viktor Ekrt na otázku jakým způsobem zapisuje metadata do parametru notes reagoval následovně: *"...workflow se liší u hraného a dokumentárního filmu. U dokumentu většinou není čas na to psát poznámky rovnou při natáčení, proto je často dopisuji dodatečně v aplikaci Wave agent.*

*U hraného filmu se píší rovnou, protože je většinou dost času mezi záběry. U hraného filmu do notes většinou píšu na začátek velikost záběru (D, PD, PC, C), za to pak místo (chodba, hospoda.) a popis akce. Dříve jsem měl zvyk zapsat i začátek a konec textu dialogu scény, ale to jsem moc při střihu nevyužíval, tak jsem od toho upustil.*

<sup>&</sup>lt;sup>25</sup> Příloha č.1 – Přepis rozhovoru s Viktorem Ekrtem na téma management dat v procesu výroby filmového zvuku

<sup>26</sup> Zaxcom Nomad: USER MANUAL. USA, October 2014.

<sup>&</sup>lt;sup>27</sup> Příloha č.1 – Přepis rozhovoru s Viktorem Ekrtem na téma management dat v procesu výroby filmového zvuku

<sup>&</sup>lt;sup>28</sup> Příloha č.1 – Přepis rozhovoru s Viktorem Ekrtem na téma management dat v procesu výroby filmového zvuku

<sup>&</sup>lt;sup>29</sup> Příloha č.2 – Přepis rozhovoru s Petrem Neubauerem na téma management dat v procesu výroby filmového zvuku

*Popis scény je důležitý, a také je dobré, aby z něj bylo jasné, jestli se ve scéně mluví nebo ne. Občas si i poznamenám, když se něco opravdu povede, do názvu WT, ačkoliv to ani wild track není. Pouze mám jistotu, že se mi takový záběr zobrazí při vyhledávání wild tracků a já si ho znovu poslechnu a třeba použiji namísto kontaktu. Soundminer umožňuje vyhledávat podle slov v metadatech, takže takto označené zvuky později snadno najdu." <sup>30</sup>*

K editaci metadat během natáčení se často používají chytré telefony nebo tablety, připojené k rekordéru za pomoci kabelu nebo technologie bluetooth a spárované s aplikací pro příslušný rekordér. K některým rekordérům je možné také připojit klávesnici.

Níže je výčet několika rekordérů a aplikací, které umožňují zápis metadat do těchto zařízení:

**Sound Devices Wingman**: Řada SD Mixpre a volitelně 6-series rekordéry <sup>31</sup> **SD remote:** 8-series rekordéry od firmy Sound Devices **Nomad / Nova touch:** Zaxcom Nomad <sup>32</sup> **Zoom F8 control:** Zoom F8 control

## **4.3 zásady pojmenovávání souborů při nahrávání zvuku na place**

Společnost Netflix přichází ve svém projektu "Live Action – Production Sound Best Practices" s návrhem systému pojmenování zvukových souborů pro jejich výrobu. Doporučují, aby byl tento způsob pojmenování doplněn správnými metadaty s podrobnostmi jako jsou jména postav ve scénáři a konkrétní mikrofony použité pro každou nahrávanou stopu. Důrazně také Netflix doporučuje, aby pro každý zvukový soubor existoval unikátní název. Pokud by se totiž názvy opakovaly, mohlo by to způsobit komplikace. Na konci ale připouští, že veškeré

<sup>&</sup>lt;sup>30</sup> Příloha č.1 – Přepis rozhovoru s Viktorem Ekrtem na téma management dat v procesu výroby filmového zvuku

Sound Devices. Wingman. [Online]. Reedsburg, WI: Sound Devices, n.d. Available from: https://www.sounddevices.com/product/wingman/ [cit. 28-1-2023].

<sup>32</sup> Zaxcom. Nomad Touch [online]. Zaxcom, n.d. [Cit. 23-03-08]. Available from: https://zaxcom.com/product/nomad-touch/.

konvence jsou pouze doporučené, a že na finální způsob pojmenování má velký vliv výběr technologie, například typ použitého zvukového rekordéru. <sup>33</sup>

|                | <b>FILM</b>                                        | <b>SERIÁL</b>                                                                                       | <b>SECOND-UNIT</b>                                                                                 | <b>ADITIONAL RECORDER</b>                                                                                           |
|----------------|----------------------------------------------------|----------------------------------------------------------------------------------------------------|----------------------------------------------------------------------------------------------------|----------------------------------------------------------------------------------------------------|
| <b>VZOREC:</b> | (Film-code)<br>(ShootingDay or<br>roll/file#x3)    | (Show)(Season)<br>(ShootingDay or<br>roll/file#x3)                                                  | (Show)<br>(Season) X(Day or<br>roll/file#x2) or<br>(Film)X(Day or<br>roll/file#x2)                 | (Show)<br>(Season) X(Day or<br>roll/file#x2)(B) or<br>(Film)X(Day or<br>roll/file#x2)(B)                            |
| PŘÍKLAD:       | OKJ032 or OKJ056-<br>Okja Day 32 /<br>Roll/File 56 | <b>TWD8056 or</b><br><b>TWD8023-The</b><br><b>Walking Dead Season</b><br>8 Day 56 / Roll/File<br>23 | <b>ST2X01 or ST2X07 -</b><br><b>Stranger Things</b><br>Season 2 Second Unit<br>Roll/File 1 / Day 7 | <b>ST2X01B or ST2X17B</b><br>- Stranger Things<br>Season 2 Second Unit<br>Roll/File 1 / Day 17<br><b>Recorder B</b> |

*Obr. 3 Doporučené pojmenovávání souborů podle společnosti Netflix <sup>34</sup>*

Netflix ale také připouští opuštění této konvence. V případě, že se je zvukař rozhodne nerespektovat, nabízí alternativní možnost pojmenovávání, a to sice podle data natáčení. <sup>35</sup>

Například: 21Y11M28-01.wav, 21-11-28T01.wav nebo 211128-1.wav

To bývá běžnou praxí u projektů, kde není čas na dostatečně podrobný zápis informací o natáčení. Například u některých dokumentárních filmů. U tohoto způsobu pojmenování je výhodné dodržovat strukturu data YYMMDD. To zajistí, že se při zpracování soubory budou v adresáři automaticky řadit na prvním místě podle roku.

## **4.4 Adresářová struktura při zálohování produkčních dat:**

Při kopírování produkčních dat a jejich zálohování je nezbytné mít pevnou strukturu složek. Dobře organizovaná adresářová struktura zjednodušuje proces vyhledávání konkrétních souborů. Jelikož není předem jisté, kdo všechno bude v průběhu vzniku filmu k datům přistupovat, je nutné, aby byla struktura snadno pochopitelná i pro člověka, který nebyl na place přítomný. (I bez ústního nebo jiného předání instrukcí.) Konzistentní struktura může pomoci snížit pravděpodobnost ztráty dat v důsledku lidské chyby. Například náhodného smazání souboru nebo jeho umístění do nesprávné složky. Finální systém pro adresářovou

<sup>33</sup> Netflix Studios. Live Action Production Sound Best Practices. [online] Dostupné z: https://partnerhelp.netflixstudios.com/hc/enus/articles/360000897167-Live-Action-Production-Sound-Best-Practices [cit. 1-4-2023].

<sup>34</sup> Netflix Studios. Live Action Production Sound Best Practices. [online] Dostupné z: https://partnerhelp.netflixstudios.com/hc/enus/articles/360000897167-Live-Action-Production-Sound-Best-Practices [cit. 1-4-2023].

<sup>35</sup> ibidem

strukturu je v konečném důsledku vždy individuální a podléhá specifikacím konkrétního projektu.

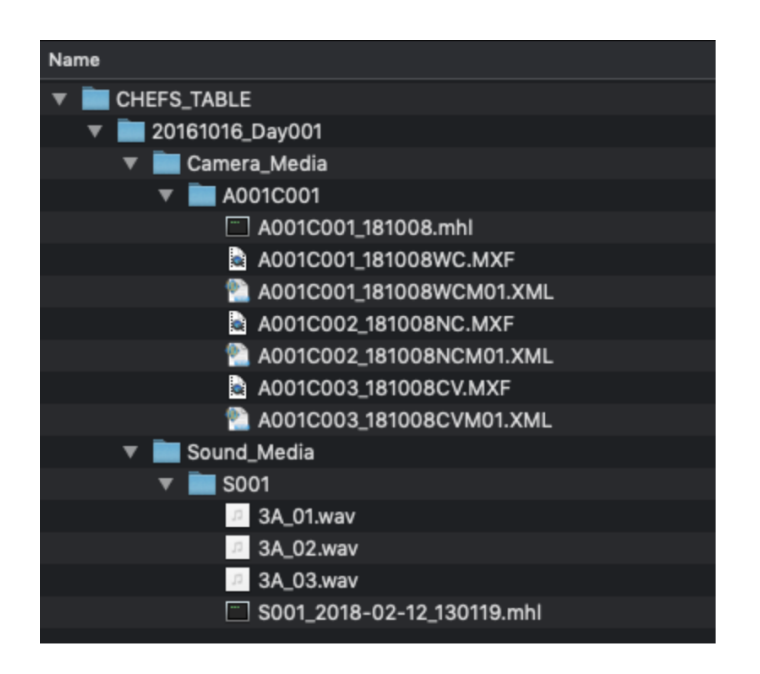

*Obr. 4 Možná struktura zálohy zvukových a obrazových dat na place. <sup>36</sup>*

## **4.5 Workflow pro zálohování dat během produkce**

Na place by měla být stále přítomna osoba, která je zodpovědná za správu dat. Tato osoba může být nazývána digital image technician (DIT), data manager, případně data wrangler. Tento člověk úzce spolupracuje s kameramanem a zvukařem, aby zajistil správu všech digitálních dat na place. To zahrnuje video soubory, audio soubory a metadata. DIT je kromě zálohování a zabezpečení všech médií zodpovědný za úkoly jako je údržba digitálních kamer a kontrola kvality obrazu. Osoba, odpovědná za kopírování dat by také měla neustále používat kontrolu dat za pomoc checksum a ve volných chvílích provádět empirickou kontrolu natočeného materiálu. Profese data wranglera nebo data managera je oproti DIT vnímaná více v technické rovině a více ve vztahu k funkci kopírování dat. Názvosloví pro tyto profese se ale často překrývá a zaměňuje. 37

Pro efektivní spolupráci by měli DIT a zvukař jasně komunikovat o technických požadavcích a specifikacích pro zvuková data. Zvukař by měl informovat DIT o všech specifických požadavcích na zvuk, jako je vzorkovací frekvence, bitová hloubka a formát souboru. Úzkou

<sup>36</sup> Netflix Studios. Production Assets: Folder & File Naming. [online] Dostupné z: https://partnerhelp.netflixstudios.com/hc/enus/articles/360001937127-Production-Assets-Folder-File-Naming [cit. 1-4-2023].

<sup>37</sup> Chaffin, A. (2014, September 4). Don't Confuse a DIT with a Data Wrangler or Runner. XDCAM-USER. https://www.xdcamuser.com/2014/09/dont-confuse-a-dit-with-a-data-wrangler-or-runner/

spoluprací mohou DIT a zvukař zajistit, že zvuková i obrazová data budou na place správně zachycena a zálohována. Role DIT je v éře digitální filmové tvorby stále důležitější, protože množství dat generovaných na place neustále roste.

Jeremy Shattuck ve svém článku pro internetový magazín Pyragraph uvádí několik zásad, které by měl člověk, který je na place zodpovědný za data, dodržovat.

Vždy se ujistěte, že jsou vaše média označena! Při vytváření složek nebo odesílání e-mailů s médii buďte velmi konkrétní. V názvech souborů nikdy nedělejte mezery, místo nich používejte podtržítko. Nepoužívejte hloupé názvy a struktury složek, které vypadají např. následovně: "*G:\g\o.\f\u\c\k.\y\o\u\r\s\e\l\f\A\_CAM*". Porovnejte reporty z kamery a zvukové reporty s médii předtím, než opustí plac.

Vždy řádně a bezpečně vysunujte média z počítače. 38

Profese DIT je ale vysoce kvalifikovanou odborností, která se nedá zjednodušit na několik pravidel. Tuto funkci by proto měli vykonávat pouze osoby, které mají v tomto oboru dostatek znalostí a zkušeností.

## **4.6 Sound report**

Na konci každého výrobního dne by měl být vygenerován report ve formátu PDF nebo CSV a předán spolu s nahraným zvukem. Tento soubor se nazývá "sound report", a měl by obsahovat dodatečné informace o průběhu natáčení. Většina těchto informací se již zaznamenává do metadat. Jsou jimi například:

Název produkce Datum Vzorkovací frekvenci a bitovou hloubku Informace o timecodech Model použitého rekordéru Typy použitých mikrofonů Jméno a kontaktní údaje mixéra Přesný seznam nahraných zvukových souborů – stopáže, timecody a jména tracků

<sup>38</sup> SHATTUCK, Jeremy. Tips for Digital Loaders, Data Wranglers and DITs - Pyragraph [online]. [April 1, 2015]. Pyragraph. Available from: https://www.pyragraph.com/2015/04/tips-for-digital-loaders-data-wranglers-and-dits/ [cit. 2023-05-11].

Circled takes – používá se k indikaci povedených nebo nepovedených záběrů. Wild tracks – údaj o tom, že byl zvuk nahrán bez kontaktního obrazu. Notes – Veškeré relevantní komentáře nebo poznámky k záběru, které by mohly být užitečné pro editora nebo editora dialogů. 39

Ric Viers v knize z roku 2012 uvádí, že Sound report je naprosto stěžejní dokument. Zmiňuje také seznam zkratek, které se obecně používají pro rychlý zápis informace o jetí.<sup>40</sup>

*"TS: Tail Slate – klapka na konci jetí MOS: Mit Out Sound – záběr bez zvuku NG: No Good – špatné jetí PRINT: Printed take – jetí, které režisér určí jako dobré (ke stejnému účelu slouží circled take) SNG nebo NGS: Not Good for Sound – jetí, které nebylo dobré pro zvuk BIF: Boom In Frame – mikrofon je vidět v záběru WT: Wild Track – namostatné jetí pro zvuk VO: Voice Over – nahrávka asynchronního hlasu PB: Play Back – nahrávka, v které hrál playback RT: Room Tone – stat, neboli atmosféra ticha SS: Second Sticker – klapka klapla omylem dvakrát FS / FT: False Start / False Take – omylem rozjetý záznam, který byl ukončen"* <sup>41</sup>

Z rozhovorů vedených v rámci této práce ale vyplynulo, že sound report je pro současné zvukaře víceméně zastaralá konvence, kterou mohou snadno nahradit softwary pro správu a organizaci zvukových dat. Např. Soundminer, Basehead, případně PT – workspace. <sup>42</sup> Při práci na některých projektech ale může být report stále vyžadován. Je vhodné generovat sound report v momentě, kdy k datům přistupuje člověk, který nemá možnost zobrazit si metadata.

<sup>39</sup> Netflix Studios. Live Action Production Sound Best Practices. [online] Dostupné z: https://partnerhelp.netflixstudios.com/hc/enus/articles/360000897167-Live-Action-Production-Sound-Best-Practices [cit. 1-4-2023] s.168

<sup>&</sup>lt;sup>40</sup> VIERS, Ric. The location sound bible: How to Record Professional Dialog for Film and TV. 2012. Studio City, CA: Michael Wiese Productions, 2012. ISBN 978-1-61593-120-0. s154.

<sup>41</sup> ibidem

<sup>&</sup>lt;sup>42</sup> Příloha č.2 – Přepis rozhovoru s Petrem Neubauerem na téma management dat v procesu výroby filmového zvuku

# **5 Správa data během zvukové postprodukce**

Stejně jako v jiných aspektech datového managementu, jsou i během postprodukce zásadní dva faktory. Předem určený systém a důsledná konzistence. Systém nejlépe pomůže udržet kvalitně nastavená adresářová struktura, konzistence je pak důležitá hlavně v kontextu systému pojmenování souborů. Existuje nespočet možností, jak si systém nastavit, důležité ale je, aby jej v procesu výroby využívali všichni participanti a aby systém neměnili v průběhu práce na projektu.

## **5.1 Návrh možné adresářové struktury**

Sound designer, nominovaný na cenu Emmy, Matt Yocum, uvádí v článku pro server Prosoundeffects možný způsob organizace adresářů ve zvukové postprodukci.

- MEDIA
	- To Editorial // soubory, poslané do střižny
	- AAF // AAF/OMF
	- Docs // oficiální dokumenty se vztahem ke vzniku filmu
	- EDL // střihové soupisky
	- Guides // guide track
	- Pix // obrazové materiály
	- Sound rolls // produkční data (viz. adresářová struktura produkčních dat)
- DX
- ADR // postsynchrony
- DX // dialog
- FX
	- BG // atmosféry
	- FOL // postprodukční ruchy
	- FX // efektové zvuky
- MIX
	- ADDS // materiály dodané v průběhu mixu
		- DX // dialogy
		- MX // hudba
		- FX // ruchy (možné dále rozdělit podle typu)
	- Mix session
		- *protools\_session.ptx*
		- Audio Files
		- Session files backup
		- Video Files
		- zOLD // adresář pro uložení starých verzí session
- MX
- DELIVERABLES // další struktura je závislá na požadavcích pro doručení<sup>43</sup>

<sup>&</sup>lt;sup>43</sup> YOCUM, Matt. Organize and optimize your file management to save time and improve your workflow. [online]. Pro Sound Effects, 2020 [cit. 2023-02-14]. Dostupné z: https://blog.prosoundeffects.com/file-management-tips-for-pro-toolssessions?utm\_campaign=Matt\_Yocum&utm\_medium=video&utm\_source=youtube

Příklad z českého prostředí, konkrétně ze zvukové postprodukce seriálu Dabing street, s autorem této práce sdílel mistr zvuku Petr Neubauer. Adresáře v této struktuře jsou dále rozpracovány analogickým způsobem. Případně je struktura uzpůsobena konkrétnímu projektu. Viz. Příloha 2. <sup>44</sup>

#### ● 2017\_DabingStreet

- EXPORT
	- DabingStreet S01E1 CZ 5.1+2.0
	- DabingStreet S01E1 Hudba
	- DabingStreet S01E1 M&E
	- RUCHOVE\_STUDIO // slouží pro sessny z ruchového studia
	- SESSIONS // samotné sessny jednotlivých dílů
	- SFX // ruchy, které se opakují napříč celým projektem
	- MUSIC
	- STRIZNA // AAF
	- TV\_VYSILANI // nahrané TV vysílání pro zpětnou kontrolu
	- ZVUK\_Z\_PLACU // location footage

## **5.2 Organizace dat v Pro Tools**

V kontextu studiového systému se během výroby zvuku k filmu na projektu často podílí více lidí. Je to z důvodu časové úspory, a také technické komplexnosti moderních filmů, která vyžaduje vyšší míru specializace zvukařů. Tito členové zvukového týmu většinou pracují na projektu, který je rozkouskovaný do menších, parciálních sessen. Tyto sessny mohou obsahovat například pouze stopy pro ruchy, atmosféry, či dialogy. V takovém systému je klíčové hlídat umístění dat, se kterými software Pro Tools pracuje. V rámci společné práce na jednom projektu v NAS, software Pro Tools neumožní dvěma lidem přistupovat ke stejné sessně ve stejnou chvíli. Při spolupráci tak nehrozí přeuložení cizí práce.

Obecně známým způsobem, jak mít umístění zvukových dat v Pro Tools pod kontrolou je funkce "save copy in", která umožní zkonsolidovat veškerá příslušná data a zkopírovat je na jedno místo. Session je pak možné přenést například na jiné pracoviště bez obav ze ztráty části souborů, potřebných pro otevření session. Užitečná je funkce i v případě archivace.

Z rozhovoru s Petrem Neubauerem vyplynulo, že on sám tuto funkci nevyužívá. Místo toho využívá funkci "copy and relink" v interním správci souborů Workspace. "Save copy in" totiž podle něj vytváří zbytečná redundantní data, zatímco "copy and relink" umožní zduplikovat jen ta data, která jsou v danou chvíli umístěna na nevyhovujícím úložišti. <sup>45</sup>

<sup>44</sup> Příloha č.2 – Přepis rozhovoru s Petrem Neubauerem na téma management dat v procesu výroby filmového zvuku

<sup>45</sup> Příloha č.2 – Přepis rozhovoru s Petrem Neubauerem na téma management dat v procesu výroby filmového zvuku

# **5.3 Deliverables a file naming conventions**

Deliverables jsou konečné materiály, které zvukař předává producentovi nebo distribuční společnosti, zahrnující většinou závěrečný mix ve specifických formátech a konfiguracích potřebných pro distribuci filmu.

U deliverables je důlažité, aby názvy souborů obsahovaly všechny relevantní údaje, a aby byly snadno srozumitelné na první pohled. Kromě toho by každá prostorová složka (např. 5.1) měla být předložena jako samostatný soubor a nikoli jako polywave. <sup>46</sup>

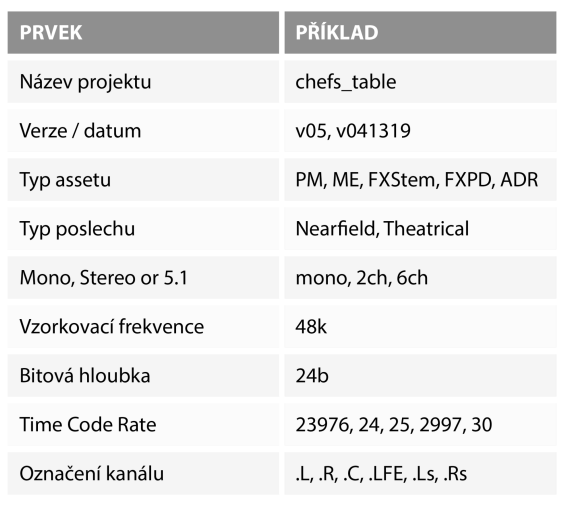

Následující tabulka ukazuje možné parametry pro pojmenování podle firmy Netflix:

#### *Obr. 5 Parametry pro pojmenovávání deliverables. <sup>47</sup>*

Příklad pojmenovaného souboru pak může vypadat třeba takto: Název projektu verze typ assetu typ poslechu prostorový mix vzrokovací frekvence bitová

hloubka\_TC rate\_označení kanálu.Wav

Roadmovie\_v02\_ME\_Nearfield\_6ch\_48k\_24b\_23976.C.wav

Typem assetu je zde nazvána informace o tom, co všechno je zahrnuto ve finálním mixu. Může se jednat například o PM (print master) – kompletní finální mix, ME (muxic&effects) –

<sup>46</sup> Netflix Studios. Final Audio Deliverables and Archive, [online] Dostupné z: https://partnerhelp.netflixstudios.com/hc/enus/articles/1500000261101-Asset-Naming-Sound-Mastering-and-Music-Archival [cit. 1-2-2023]

<sup>47</sup> ibidem

mezinárodní mix absentující dialogovou složku, ADR (automated dialog replacement) – postsynchronní dialogový mix aj. .

V mnoha zdrojích je možné se dočíst proč je vhodné vyhnout se při pojmenování slovu "final". Například americký časopis Computer world v internetovém článku o pravidlech pojmenování uvádí:

"*V našem digitálním světě neexistuje nic takového jako finální verze. Proto se nám stává, že se nám najednou sejde několik souborů s dodatkem "Final" nebo "Final-3", a to ke smůle všech.*" <sup>48</sup>

## **5.4 software, užitečný pro datový management**

Digitální multimediální data, jako jsou videa nebo zvukové soubory, mají tendenci být velmi objemná a složitá. Správa takových dat pomocí manuálních metod může být časově náročná a náchylná k chybám. Softwary pro práci s daty umožňují efektivnější zpracování a organizaci těchto dat, což především minimalizuje riziko lidské chyby. Některý software také umožňuje automatizaci opakujících se úkolů, jako je přejmenování souborů nebo převod formátu. Podobné funkce ve správě dat mohou ušetřit čas a tím i peníze. Následující seznam není kompletním výčtem nástrojů pro práci s daty, může však pomoci se v tématu zorientovat.

**ShotPut Pro**: ShotPut Pro je oblíbený software pro správu dat, který se používá ve filmové produkci a postprodukci. Umožňuje rychlé a bezpečné kopírování souborů z paměťových karet nebo jiných médií do více míst současně. Nabízí také funkce, jako je ověření kontrolního součtu a automatické přejmenování.

**Hedge**: Software Hedge poskytuje jednoduché a uživatelsky přívětivé rozhraní pro kopírování a zálohování souborů. Nabízí ověřování přenosů dat v reálném čase a dokáže rychle a efektivně zpracovávat velké soubory.

**Silverstack**: Silverstack je komplexní software pro správu dat určený pro profesionály v oblasti filmu a videa. Poskytuje řadu funkcí pro organizaci, ověřování a překódování mediálních souborů. Zahrnuje také pokročilou správu metadat a funkce pro třídění barev. <sup>49</sup>

<sup>48</sup> PINOLA, Melanie. 4 rules for naming your files: If you use "final" in your filename, you've failed [online]. USA: IDG Communications, 2013 [cit. 2023-05-14]. Dostupné z: https://www.computerworld.com/article/2833158/4-rules-for-naming-yourfiles.html. Původní text: *"There's no such thing as final in our digital world. That's why we end up with multiple files appended with "Final" or "Final-3," to the aggravation of all."*Vlastní překad autora

<sup>49</sup> Haine, Charles. Top of the Line DIT Software Pomfort Offers a Slimmed Down Download Manager For Your Footage. No Film School [online]. 2018 [cited 2023-05-09]. Available from: https://nofilmschool.com/2018/09/pomfort-offload-manager

**Free file sync**: Slouží k synchronizaci souborů a složek mezi různými zařízeními nebo adresáři. Může být užitečný při správě dat vytvářením a správou záložních kopií souborů. Například místo toho, aby se pokaždé kopíroval každý soubor, free file sync rozpozná rozdíly mezi zdrojovou a cílovou složkou a přenese pouze chybějící množství dat. Taková automatizace může ušetřit čas, předejít lidským chybám a zajistit, že všechna data záznamu budou zálohována a aktualizována na více zařízeních nebo místech. <sup>50</sup>

**Parashoot**: Parashoot je software, který zajišťuje bezpečné mazání karet. Software vás nenechá vymazat kartu, aniž by existovala alespoň jedna další kopie dat na kartě nahraných. Další výhodou je, že každá karta bude vyžadovat naformátování v kameře, než ji bude možné znovu použít. To mimo jiné zaručuje vhodné formátování karty před každým dalším použitím.

# **5.5 Konvence pro pojmenovávání souborů při komponování filmové hudby**

Stejně jako v jiných oblastech audiovize, i v komponování hudby je třeba dodržovat jisté konvence. Bez pečlivého plánování a organizace dat může být proces komponování chaotický a neefektivní. Dobrý data management umožní lépe se orientovat v projektech, usnadní spolupráci s ostatními umělci a zvyšuje ochranu děl. Následující metoda pochází od skladatele a music editora Tima Starnese, který pracoval například na trilogii Lord of the Ring.

## 5.5.1 Cue list

Následující metody pojmenovávají jednotlivé hudební skladby ve filmu jako "cues".

Na začátku postprodukčního procesu probíhá tzv. spotting session, při které se rozhoduje v jakých místech filmu bude hrát hudba. Výsledkem je pro hudebního skladatele seznam skladeb ve filmu tzv. cue list, kdy každá skladba je označena specifickým číslem. Cue list se také odevzdává po skončení procesu výroby jako hlášenka pro organizace, které zastupují práva umělců. <sup>51</sup>

## 5.5.2 Music log

Music log je neustále se vyvíjející a proměňující dokument, který obsahuje seznam skladeb a důležité informace ke každé z nich. Je určen pro široký okruh štábu a jeho funkce je udržovat

<sup>50</sup> Freefilesync [online]. USA: Zenju, 2O23n. l. [cit. 2023-01-14]. Dostupné z: https://freefilesync.org/

<sup>&</sup>lt;sup>51</sup> Starnes, Tim. File Naming and Organization. YouTube video, 3 June 2020. Cinesamples. [Cit. 2023-03-22]. https://www.youtube.com/watch?v=z88kv81yKTk&t.

informace především v průběhu procesu výroby. Může v něm například být obsažena změna názvu scény a z toho vyplývající konsekvence. Zásadní informace v music logu jsou: číslo skladby (cue number), název, stopáž, verze střihu, timecode začátku, timecode konce a frame rate  $52\,53$ 

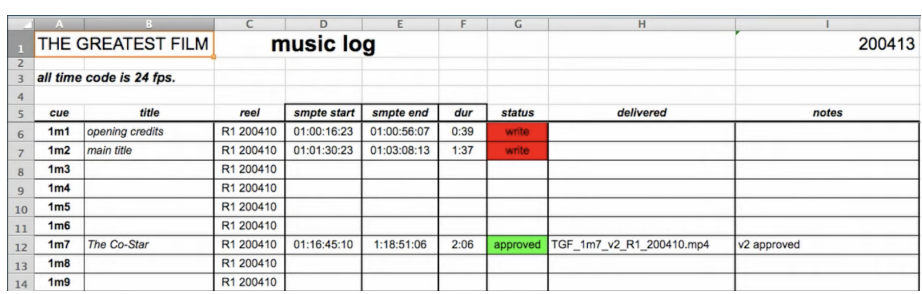

*Obr. 6 Příklad music logu. <sup>54</sup>*

.

# 5.5.3 pojmenovávání podle dílů (1m1)

Tato metoda je dobře přehledná pro střihače, kteří stále pracují s díly filmu (reels). Podle autora videa nejtradičnější. Při takovéto metodě je první skladba v prvním díle pojmenovaná "1m1". "2m3" znamená třetí skladba v druhém díle. Nevýhodou tohoto systému pojmenovávání je to, že v momentě, kdy se díl přestřihá, může se změnit jeho délka a části z dílu dva se mohou ocitnout v dílu jedna, což by způsobilo v názvech zmatek. <sup>55</sup>

## 5.5.4 pojmenovávání podle scén (Sc36)

V tomto způsobu se soubory označují podle příslušnosti ke scéně ve scénáři. Tento systém je velmi přehledný i pro další složky filmového štábu jako je režisér, střihač nebo zvukař. Ani scény, ale nejsou konstantním chronologickým prvkem, a tudíž ani tato metoda nezaručuje stoprocentní zachování řádu. <sup>56</sup>

## *5.5.4.1 Možný vzorec pro pojmenovávání souborů při komponování hudby*

Pro všechny soubory, které odkazují na stejnou verzi stejné stopy, by měl být použit stejný název souboru.

"zkratka názvu filmu číslo skladby verze\_název dílu verze dílu"

"TGF\_1m7\_vl\_R1\_200410.mp4"

<sup>52</sup> ibidem

<sup>53</sup> GOTFRIT, Martin. Film/Moving Picture Log should contain the following information [online]. Canada: Simon Fraser University [cit. 2023-04-14]. Dostupné z: https://www.sfu.ca/~gotfrit/386FilmLogExample.html

<sup>54</sup> Starnes, Tim. File Naming and Organization. YouTube video, 3 June 2020. Cinesamples. [Cit. 23-03-15]. https://www.youtube.com/watch?v=z88kv81yKTk&t=602s.

<sup>55</sup> ibidem

<sup>56</sup> ibidem

## **5.6 Organizace ruchové banky podle Universal Category System**

Dlouhou dobu se systémy zvukových bank potýkaly s výzvou, jak efektivně třídit a organizovat svá zvuková data. S velkým množstvím rozmanitých dat a metadat, které bylo nutné klasifikovat a kategorizovat, to bylo velmi komplikované. Každá zvuková banka řešila tento problém svým způsobem, což pro uživatele znamenalo značně nepřehledné prostředí.

V roce 2021, během pandemie Covid-19, vznikla public-domain iniciativa Universal Category System. Tato iniciativa se snaží propagovat přijetí standardizovaného seznamu kategorií, který je vytvořen a speciálně určen pro klasifikaci ruchů. Zavedením tohoto komplexního systému chce UCS vytvořit konzistentní strukturu pro kategorizaci ruchů, zajistit jednotné uspořádání názvů souborů a zjednodušit správu ruchových bank.<sup>57</sup> Systém je vyvinut tak, aby byl snadno čitelný jak pro člověka, tak pro softwarové nástroje.

Kromě toho se iniciativa UCS snaží poskytnout uživatelům nástroje, které zjednodušují proces pojmenovávání a kategorizace. Tyto nástroje jsou určeny hlavně pro jednotlivce, kteří si spravují své osobní ruchové banky a nabízejí vyšší efektivitu a organizaci.

Universal Category System už za velmi krátkou dobu jeho existence začalo využívat mnoho světově proslulých zvukových bank. Například Pro Sound Effects, Sound Ideas nebo Boom Library.<sup>58</sup>

## 5.6.1 Struktura pojmenování podle UCS

Při designu tohoto systému se jeho autor, Tim Nielsen, snažil, aby název každého souboru sám odpověděl na následující otázky a eliminoval nutnost si souboru přehrát:

Do jaké kategorie / podkategorie tento zvuk patří? O jaký zvuk se jedná? Kdo tento zvuk vytvořil? Pro jaký projekt nebo knihovnu byl zvuk vytvořen?

<sup>57</sup> NIELSEN, Tim. Universal Category System. In: Universal Category System [online]. USA: UCS, 2021 [cit. 2023-03-17]. Dostupné z: https://universalcategorysystem.com/

<sup>58</sup> NIELSEN, Tim. UCS Vendor List.xlsx. In: Universal Category System [online]. USA: UCS, 2022 [cit. 2023-03-17]. Dostupné z: https://www.dropbox.com/sh/l5jb1liog04ks1f/AAAXkSu5gNykHYlYT81tfjXPa/Vendors?dl=0&preview=UCS+Vendor+List.xlsx&su bfolder\_nav\_tracking=1

Aby tedy mohl zvukový soubor splňovat standard pro pojmenovávání podle UCS, jeho název by měl obsahovat čtyři části. CatID, FXName, CreatorID a SourceID Tyto části musí být ve správném pořadí, a muí být od sebe oddělené za pomoci podtržítka. Vzorec pro pojmenování tedy vypadá následovně:

#### **"CatID\_FXName\_CreatorlD\_SourcelD.wav"**

CatID je reprezentace dvojice Kategorie / Podkategorie ve zkrácené podobě. CatID je definován standardními kategoriemi UCS a není určen k úpravě. Pro zajištění konzistence a snadné identifikace je potřeba vždy umístit CatID na úplný začátek názvu souboru. Začleněním CatID do názvu souboru mohou uživatelé rychle identifikovat kategorii a podkategorii spojenou s konkrétním zvukem. <sup>59</sup>

FXName odpovídá na otázku: O jaký zvuk se jedná. Představuje název zvukového souboru, a měl by poskytovat stručný popis zvuku v ideálně v délce 25-30 znacích. FXName by měl být stručný, jasný a výstižný popis, který uživateli zvuk charakterizuje co nejpřesněji, nejedná se ale o parametr  $\Delta$ description".  $60$ 

CreatorlD je navrženo tak, aby odpovídalo na otázku: Kdo vytvořil tento zvuk. Může obsahovat jméno sound-designéra nebo zvukaře. Pro zachování možnosti snadné práce se soubory, doporučuje Tim Nielsen používat zkrácenou formu jména (např. iniciály) nebo instituce. <sup>61</sup>

SourceID parametr by měl odpovědět na otázku: Za jakým účelem byl zvuk pořízen. Může to být projekt, film, seriál nebo název zvukové banky. Stejně jako u parametru CreatorID, je vhodné při jeho zápisu využívat zkratky. 62

### *5.6.1.1 Příklady základního pojmenování*

"*AMBPubl\_Getty Museum Afternoon Busy Crowd\_TN\_DORY ANMLCat\_Loud Kitten Purrs Close Up\_KP\_NONE GUNAuto\_9mm Uzi Submachine Gun Rapid Bursts\_WldEco\_MachGuns*" 63

 $62$  ibidem

<sup>59</sup> NIELSEN, Tim. UCS Filename Structure [online]. 2020-07-06. [cit. 2023-03-01]. Dostupné z: https://www.youtube.com/watch?v=0s3ioIbNXSM.

<sup>&</sup>lt;sup>60</sup> ibidem

 $61$  ibidem

<sup>63</sup> ibidem

### *5.6.1.2 Volitelné části*

Kromě těchto částí, které jsou pro pojmenování v rámci systému UCS vyžadovány, existuje několik dalších bloků, které Tim Nielsen uvádí jako volitelné. 64

UserCategory – Je rozšířenou verzí bloku CatID. Identifikuje se přidáním spojovníku (-) za blok CatID. Bývá užitečný pro zaznamenání informace o perspektivě mikrofonu nebo lokaci.<sup>65</sup>

VendorCategory – Je rozšířením bloku FXName. Stejně jako UserCategory se identifikuje připojením spojovníku k bloku FXName. V tomto případě se ale spojovník připojuje před začátek FXName. Slouží pro vnitřní organizaci v rámci specifické zvukové banky nebo instituce. <sup>66</sup>

UserData – Připojuje se na úplný konec souboru. Parametr je zcela volný a může do něj být zaznamenána jakákoli informace, kterou tvůrce považuje za důležitou. Tento parametr je například možné využít pro informaci o použitém zařízení. 67

Vzorec rozšířeného pojmenování vypadá následovně:

CatID-UserCategory\_VendorCategory-FXName\_CreatorID\_SourceID\_UserData.wav<sup>68</sup>

Příklad takto:

"*AMBPubl-INT\_APPLEBEES-Lunchtime Mild Crowd Walla\_WIdEco\_Rest&Bar\_SchoepsXY*" 69

## 5.6.2 Kategorizace zvuků podle UCS

Byť je velmi důležité zavedení konvence jednotného pojmenování zvuků, jádro iniciativy UCS neleží v systému pojmenování souborů, nýbrž v systému zavedených kategorií a podkategorií.

<sup>68</sup> ibidem

<sup>64</sup> ibidem

<sup>&</sup>lt;sup>65</sup> ibidem

<sup>&</sup>lt;sup>66</sup> ibidem

<sup>67</sup> ibidem

<sup>69</sup> ibidem

Jejich úplný výčet je možné najít na webu iniciativy. UCS také nabízí mnoho nástrojů, které kategorizaci usnadňují, případně umožňují ze zadaných metadat generovat název souboru ve vhodném formátu.

| ICE                     | <b>HANDLE</b>       | <b>ICEHndl</b>    | <b>NATURAL DISASTER</b> | <b>TORNADO</b>   | <b>NATDTorn</b>  | <b>TOOLS</b>          | <b>GARDEN</b>     | <b>TOOLGrdn</b> |
|-------------------------|---------------------|-------------------|-------------------------|------------------|------------------|-----------------------|-------------------|-----------------|
| <b>ICE</b>              | <b>IMPACT</b>       | <b>ICEImpt</b>    | <b>NATURAL DISASTER</b> | <b>TSUNAMI</b>   | <b>NATDTsun</b>  | <b>TOOLS</b>          | <b>HAND</b>       | <b>TOOLHand</b> |
| <b>ICE</b>              | <b>MISC</b>         | <b>ICEMisc</b>    | NATURAL DISASTER        | <b>TYPHOON</b>   | NATDThyp         | <b>TOOLS</b>          | <b>MISC</b>       | <b>TOOLMisc</b> |
| <b>ICE</b>              | <b>MOVEMENT</b>     | <b>ICEMvmt</b>    | <b>NATURAL DISASTER</b> | <b>VOLCANO</b>   | <b>NATDVolc</b>  | <b>TOOLS</b>          | <b>PNEUMATIC</b>  | <b>TOOLPneu</b> |
| <b>ICE</b>              | <b>TONAL</b>        | <b>ICETonl</b>    |                         |                  |                  | <b>TOOLS</b>          | <b>POWER</b>      | <b>TOOLPowr</b> |
|                         |                     |                   | <b>OBJECTS</b>          | <b>BAG</b>       | OBJBag           |                       |                   |                 |
| <b>LASERS</b>           | <b>BEAM</b>         | LASRBeam          | <b>OBJECTS</b>          | <b>BOOK</b>      | <b>OBJBook</b>   | <b>TOYS</b>           | <b>ELECTRONIC</b> | <b>TOYElec</b>  |
| <b>LASERS</b>           | <b>GUN</b>          | <b>LASRGun</b>    | <b>OBJECTS</b>          | <b>COIN</b>      | <b>OBJCoin</b>   | <b>TOYS</b>           | <b>MECHANICAL</b> | <b>TOYMech</b>  |
| <b>LASERS</b>           | <b>IMPACT</b>       | <b>LASRImpt</b>   | <b>OBJECTS</b>          | <b>CONTAINER</b> | <b>OBJCont</b>   | <b>TOYS</b>           | <b>MISC</b>       | <b>TOYMisc</b>  |
|                         | <b>MISC</b>         |                   | <b>OBJECTS</b>          | <b>FASHION</b>   | <b>OBJFash</b>   | <b>TRAINS</b>         | <b>BRAKE</b>      | <b>TRNBrake</b> |
| <b>LASERS</b>           |                     | <b>LASRMisc</b>   | <b>OBJECTS</b>          | <b>FURNITURE</b> | <b>OBJFurn</b>   |                       |                   |                 |
|                         |                     |                   | <b>OBJECTS</b>          | <b>GARDEN</b>    | <b>OBJGrdn</b>   | <b>TRAINS</b>         | <b>CLACK</b>      | <b>TRNClak</b>  |
| LEATHER                 | <b>CREAK</b>        | <b>LETHRCreak</b> | <b>OBJECTS</b>          | <b>GYM</b>       | <b>OBJGym</b>    | <b>TRAINS</b>         | <b>DOOR</b>       | <b>TRNDoor</b>  |
| <b>LEATHER</b>          | <b>HANDLE</b>       | LETHRHndl         |                         | <b>HOUSEHOLD</b> |                  | <b>TRAINS</b>         | <b>DIESEL</b>     | <b>TRNDiesI</b> |
| LEATHER                 | <b>IMPACT</b>       | LETHRImpt         | <b>OBJECTS</b>          |                  | <b>OBJHsehld</b> | <b>TRAINS</b>         | <b>ELECTRIC</b>   | <b>TRNElec</b>  |
| <b>EATHER</b>           | <b>MISC</b>         | <b>LETHRMisc</b>  | <b>OBJECTS</b>          | <b>JEWELRY</b>   | <b>OBJJewl</b>   | <b>TRAINS</b>         | <b>HIGH SPEED</b> | <b>TRNHspd</b>  |
| <b>LEATHER</b>          | <b>MOVEMENT</b>     | <b>LETHRMvmt</b>  | <b>OBJECTS</b>          | <b>KEYS</b>      | <b>OBJKey</b>    | <b>TRAINS</b>         | <b>HORN</b>       | <b>TRNHorn</b>  |
|                         |                     |                   | <b>OBJECTS</b>          | LUGGAGE          | <b>OBJLug</b>    | <b>TRAINS</b>         | <b>INTERIOR</b>   | <b>TRNInt</b>   |
| <b>LIQUID &amp; MUD</b> | <b>BUBBLES</b>      | <b>LIQBubl</b>    | <b>OBJECTS</b>          | <b>MEDICAL</b>   | <b>OBJMed</b>    | <b>TRAINS</b>         | <b>MECHANISM</b>  | <b>TRNMech</b>  |
| LIQUID & MUD            | <b>IMPACT</b>       | LIQImpt           | <b>OBJECTS</b>          | <b>MISC</b>      | <b>OBJMisc</b>   | <b>TRAINS</b>         | <b>MISC</b>       | <b>TRNMisc</b>  |
| <b>LIQUID &amp; MUD</b> | <b>MISC</b>         | <b>LIQMisc</b>    | <b>OBJECTS</b>          | <b>OFFICE</b>    | <b>OBJOffc</b>   | <b>TRAINS</b>         | <b>STEAM</b>      | TRNSteam        |
| <b>LIQUID &amp; MUD</b> | <b>MOVEMENT</b>     | <b>LIQMvmt</b>    | <b>OBJECTS</b>          | <b>PACKAGING</b> | <b>OBJPack</b>   | <b>TRAINS</b>         | <b>SUBWAY</b>     | <b>TRNSbwy</b>  |
| LIQUID & MUD            | <b>SUCTION</b>      | <b>LIQSuct</b>    | <b>OBJECTS</b>          | <b>TAPE</b>      | OBJTape          | <b>TRAINS</b>         | <b>TRAM</b>       | <b>TRNTram</b>  |
|                         |                     |                   | <b>OBJECTS</b>          | <b>UMBRELLA</b>  | OBJUmbr          |                       |                   |                 |
| <b>MACHINES</b>         | AMUSEMENT           | <b>MACHAmus</b>   | <b>OBJECTS</b>          | <b>WHEELED</b>   | <b>OBJWhled</b>  | <b>USER INTERFACE</b> | <b>ALERT</b>      | <b>UIAlert</b>  |
| <b>MACHINES</b>         | <b>ANTIQUE</b>      | <b>MACHAnta</b>   | <b>OBJECTS</b>          | <b>WRITING</b>   | <b>OBJWrite</b>  | <b>USER INTERFACE</b> | <b>BEEP</b>       | <b>UIBeep</b>   |
| <b>MACHINES</b>         | <b>APPLIANCE</b>    | <b>MACHAppl</b>   | <b>OBJECTS</b>          | <b>ZIPPER</b>    | OBJZipr          | <b>USER INTERFACE</b> | <b>CLICK</b>      | <b>UIClick</b>  |
| <b>MACHINES</b>         | <b>CONSTRUCTION</b> | <b>MACHCnst</b>   |                         |                  |                  | <b>USER INTERFACE</b> | <b>DATA</b>       | <b>UIData</b>   |
| <b>MACHINES</b>         | <b>ELEVATOR</b>     | <b>MACHElev</b>   | <b>PAPER</b>            | <b>FLUTTER</b>   | PAPRFItr         | <b>USER INTERFACE</b> | <b>GLITCH</b>     | <b>UIGlitch</b> |
| 1100101000              | FOOM ATOP           | $1.110115 - 1$    | DADED                   | <b>EDICTION</b>  | <b>DADDEric</b>  | LICED INTEREACE       | MCO               | 111M/m          |

*Obr. 7 Úryvek z USC v8.2 Overview Poster <sup>70</sup>*

<sup>70</sup> NIELSEN, Tim. USC v8.2 Overview Poster 40x27.pdf. In: Universal Category System [online]. USA: UCS, 2022 [cit. 2023-03- 17]. Dostupné z:

https://www.dropbox.com/sh/l5jb1liog04ks1f/AAB9zSVI94i\_51qDOuDpBEdpa/Overview%20Posters/USC%20v8.2%20Overview %20Poster%2040x27.pdf?dl=0

# **6 Záloha a archiv**

### **6.1 Rozdíl mezi pojmy backup a archive**

Pro porozumění problematice datového managementu je nejprve naprosto zásadní pochopit rozdíl mezi zálohou a archivem.

Odborník na problematiku zálohování Steven Nelson ve své knize Pro Data Backup and Recovery píše:

*"Zálohování a archivace jsou termíny, které bývají často zaměňovány a představují určitý typ ochrany dat, který se vztahuje k určitému časovému období. Ke zmatku přispívá i skutečnost, že mnoho organizací sdružuje tyto funkce do jedné skupiny, přičemž důraz je kladen spíše na stránku zálohování dat. Tím vzniká iluze, že se jedná o jednu funkci." <sup>71</sup>*

V poznámce poté navazuje:

*"Rozdíl mezi zálohami a archivy se stává matoucím zejména v případě, kdy jsou zálohy uchovávány po dlouhou dobu, řádově roky. Takové zálohy mohou být mylně označovány jako archivy, protože data, která záloha obsahuje, mohou být skutečně jedinou existující kopií dat v daném časovém okamžiku." 72*

Parametry zálohy jsou následující: Zálohování se provádí k vytvoření kopie důležitých dat. Záloha je poté použita v případě ztráty, nebo poškození původních dat či souborů. Zálohy jsou ukládány na jiných médiích než primární data, například na externím pevném disku, pásce nebo v cloudovém úložišti. Klíčovým parametrem pro správnou zálohu je možnost snadné a rychlé obnovy v případě datové katastrofy nebo ztráty dat. Podle výzkumných dat od společnosti Avast z roku 2017, 99 % všech podniků neprovádí zálohování každý den, 60 % záloh je neúplných a 50 % pokusů zálohu obnovit, selže. <sup>73</sup>

Steven Nelson popisuje zálohu jako obraz dat, který je zachycen v určitém časovém okamžiku a uložen v univerzálně rozpoznatelném formátu. Záloha je sledována po určitou dobu, přičemž

<sup>71</sup> NELSON, Steven. Pro Data Backup and Recovery. 2011. USA: Apress, 2011. ISBN 9781430270072. str.2. Původní text: *"Backups and archives tend to be used interchangeably, representing some type of data protection that spans a period of time.*  Adding to the confusion is the fact that many organizations group the functions together in a single group, with the emphasis more *on the data backup side, thus giving the illusion of being a single function."* Vlastní překlad autora

<sup>72</sup> Ibidem, Původní text: *"Where the difference between backups and archives gets particularly confusing is when backups are stored for long periods of time, on the order of years. Such backups can be mistakenly referred to as archives because the data the backup contains might indeed be the only copy of the data in existence at any particular point in time."* Vlastní překlad autora <sup>73</sup> Why we (still) need World Backup Day [online]. Prague: Avast Software, 2017 [cit. 2023-02-15]. Dostupné z: https://blog.avast.com/why-we-still-need-world-backup-day

každá následující záloha je uložena odděleně od předchozí. Je možné vytvářet více úrovní záloh, přičemž úplné zálohy představují kompletní kopii dat, která je třeba chránit.<sup>74</sup>

Archivace je naproti tomu proces přesunu méně často přistupovaných nebo neaktivních dat do dlouhodobého úložiště pro budoucí použití, místo jejich uchovávání v primárním úložišti, kde mohou zabírat cenné místo. Archivovaná data se v čase nemění, a proto existuje vždy jen jedna kopie dat v jednom okamžiku. Archivy totiž narozdíl od zálohy nejsou kopiemi dat, jsou to skutečná původní data, která se přesunula z jednoho místa na druhé. Pokud by byla archivovaná data zálohována, zbytečně by vznikaly duplikáty dat. Obvykle se vytvářejí za účelem uchování historických záznamů. Archivy mají umožnit dlouhodobé ukládání na média odolná proti degradaci v čase, jako jsou pásky nebo optické disky. 75 76

Při produkci filmu jsou zvuková data v průběhu natáčení ukládána do primárního úložiště, které slouží jako pracovní místo pro tvůrce. Zálohování se používá během produkce filmu k pravidelnému vytváření kopií dat na jiná média, Těmi mohou být externí pevné disky nebo cloudová úložiště, kde jsou data dostupná pro obnovení v případě havárie nebo ztráty dat. Po dokončení filmu se všechna data přesunou do archivu, kde budou uložena na média s vysokou kapacitou a dlouhou životností, jako jsou pásky nebo optické disky.

Pro efektivní a spolehlivý management dat v kontextu filmové produkce je zálohování zásadní pro prevenci ztráty dat a zajištění kontinuity, zatímco archivace slouží k zachování staršího nebo méně používaného obsahu pro budoucí použití nebo historickou referenci.<sup>77</sup>

## **6.2 Zálohovací strategie**

Existuje nespočet strategií zálohování, které lze k ochraně dat zavést. Jejich komplexní výčet podle autora není pro tuto práci stěžejní. Zásadním konceptem pro zálohování je pravidlo 3-2-1. Toto pravidlo používá řada organizací od malých po velké. Ve svých materiálech na ně odkazuje i společnost Netflix. <sup>78</sup>

<sup>74</sup> ibidem

<sup>75</sup>MSP360: Backup vs. Archive. [online] MSP360, 12 Jan. 2021,

<sup>[</sup>Cit. 23-03-15] https://www.msp360.com/resources/blog/backup-vs-archive/.

<sup>76</sup>NELSON, Steven. Pro Data Backup and Recovery. 2011. USA: Apress, 2011. [Cit. 23-04-11] ISBN 9781430270072. str.9 <sup>77</sup> Backup vs Archive: LTO for Video Production. [online]. BackupWorks.com, [Cit. 2023-04-18]. Dostupné z: https://www.backupworks.com/Backup-vs-Archive-LTO-Video-production.aspx.

<sup>&</sup>lt;sup>78</sup> Netflix Production Technology Resources. Data Management - Why it's Essential.

## 6.2.1 Pravidlo 3-2-1

Koncept 3-2-1 je obecně uznávaným osvědčeným postupem pro zálohování a obnovu dat. Zní takto:

- 1) Data by měla existovat ve třech identických kopiích.
- 2) Data by měla být uložena alespoň na dvou různých paměťových médiích.
- 3) Alespoň jedna kopie dat musí být uložena mimo pracoviště nebo v cloudu.

Různá paměťová média mají různou úroveň trvanlivosti a odolnosti vůči fyzickému poškození. Například optické disky mohou lépe odolávat působení vody než pásky LTO, zatímco disky SSD jsou méně náchylné k poruchám způsobeným pádem, protože na rozdíl od pevných disků neobsahují žádné pohyblivé součásti. Z toho důvodu je nutné mít data na dvou různých typech nosičů.

Záloha uložená na jiném místě může poskytnout ochranu proti požáru, krádeži fyzických médií a přírodním katastrofám, jako jsou povodně a zemětřesení.

Pravidlo 3-2-1 je velmi spolehlivé. Pokud je vykonáváno s důslednou pečlivostí, je datová katastrofa velmi nepravděpodobná.

## 6.2.2 Další strategie

Mezi další strategie zálohování patří například tzv. onsite backup, offsite backup, záloha na externí pevné disky a cloudové zálohovací služby. Kromě těchto strategií existují také různé typy zálohování, například full backup (plná záloha), inkrementální zálohování a diferenciální zálohování.<sup>79</sup>

Každá z těchto strategií má své výhody a nevýhody. Například zálohování na pracovišti (onsite backup) může zajistit rychlou obnovu dat v případě nehody, zatímco zálohování mimo pracoviště (offsite backup) může poskytnout ochranu před přírodními katastrofami nebo jinými hrozbami. Cloudové zálohovací služby mohou poskytnout snadný a efektivní způsob ukládání dat mimo pracoviště. Nejlepší strategie zálohování projektu bude nakonec záviset na konkrétních potřebách a požadavcích.

<sup>&</sup>lt;sup>79</sup> Indeed. (n.d.). Data Backup Strategies: Tips and Tools for Your Career. [online] [cit. 15-1-2023]. Dostupné z: https://www.indeed.com/career-advice/career-development/data-backup-strategies

Na pozadí této problematiky stojí dva možné přístupy k ochraně digitálních dat. Tím první je chránit malé množství kopií dat maximálním možným způsobem. Tuto koncepci propaguje na trhu například firma Iosafe. Její paměťová média a NAS dokáží podle dat společnosti přežít teplotu cca 815 °C po dobu 30 minut a vydrží 72 hodin v pod hladinou slané nebo sladké vody do hloubky 3 metrů. Měly by tak být do určité míry rezistentní i proti živelným katastrofám.

Na druhé straně stojí například iniciativa LOCKSS (Lots Of Copies Keep Stuff Safe), zaštítěná Stanford University. Ta nabízí celý ekosystém pro uchování digitálních dat, založený na principu, že *"Více kopií dat bude mít tendenci být bezpečnější, bez ohledu na systém používaný ke správě těchto dat." <sup>80</sup>*

## **6.3 typy záloh (full, incremental, differential)**

Existují tři hlavní metody pro provádění samotného zálohování dat. Každá z nich má svá specifika. Zálohovací strategie často využívají jen některé z nich, případně jejich kombinace.

# Plná záloha

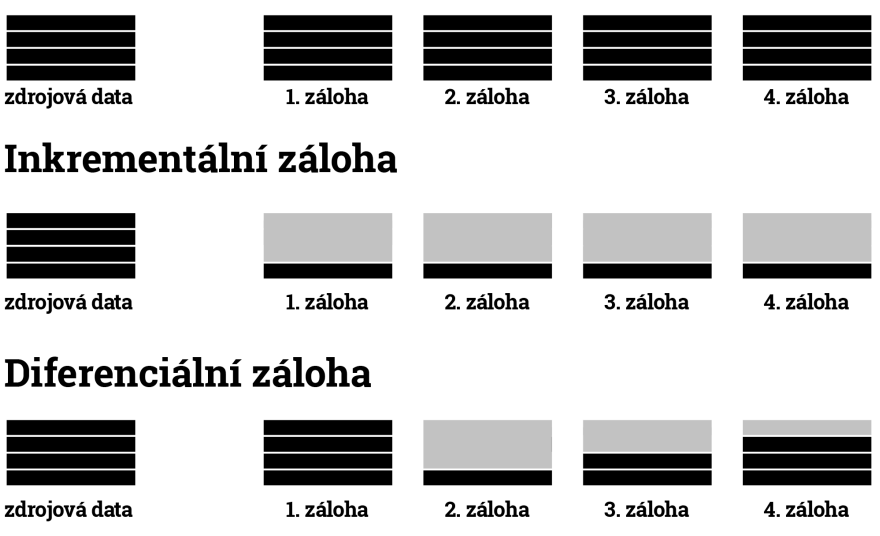

*Obr. 8 Typy záloh <sup>81</sup>*

<sup>80</sup> LOCKSS: Frequently Asked Questions [online]. USA: Stanford University, [cit. 2023-04-18]. Dostupné z: https://www.lockss.org/about/frequently-asked-questions. Původní text: *"More copies of data will tend to make it safer, regardless of the system used to manage that data."* Vlastní překlad autora

<sup>81</sup> WALLEN, DAVE. Types of Backup: Understanding Full, Differential, and Incremental Backup [online]. USA: Kaseya company, 2021 [cit. 2023-03-17]. Dostupné z: https://spanning.com/blog/types-of-backup-understanding-full-differential-incrementalbackup/

### 6.3.1 Plná záloha

Základním typem zálohování je plná záloha, která obsahuje všechna data v prvním vytvořeném stavu. Poté lze k této plné záloze přidávat další zálohy, a to buď inkrementální zálohy, které zaznamenávají pouze nové změny od poslední zálohy, nebo diferenciální zálohy, které zaznamenávají pouze změny od poslední plné zálohy. <sup>82</sup>

### 6.3.2 Inkrementální záloha

Inkrementální záloha, známá také jako přírůstková záloha, ukládá pouze ta data, která se od poslední zálohy změnila. To znamená, že nové změny, které nebyly obsaženy v plné záloze nebo předchozí inkrementální záloze, lze zazálohovat inkrementální zálohou. K plné záloze lze vytvořit libovolný počet inkrementálních záloh. Plná a inkrementální záloha tvoří řetězec, a tak není možné odstranit předchozí inkrementální zálohy nebo dokonce plnou zálohu. <sup>83</sup>

### 6.3.3 Diferenciální záloha

Diferenciální (rozdílová) záloha, je metoda zálohování, která zaznamenává pouze ta data, která se změnila od poslední úplné zálohy. Z plné zálohy lze vytvořit více rozdílových záloh, které na sobě nejsou závislé. Tato technika zálohování umožňuje jednotlivé rozdílové zálohy, které již nejsou potřeba, odstranit. 84

## **6.4 systém verifikace originálních dat – checksum**

Ověřování kontrolního součtu (checksum) je technika používaná k ověření pravosti dat. Metoda funguje na principu generování jedinečného řetězce znaků (tzv. kontrolního součtu) z datového souboru pomocí matematického algoritmu. Tento kontrolní součet se pak porovnává s kontrolním součtem původního souboru, aby se zjistilo, zda data nebyla poškozena ani nijak pozměněna.

Když se kopírují data ze záznamového média (např. SD karty), není v lidských možnostech zkontrolovat zda při přenosu nebyla data poškozena. K ověření původu dat se dá systém kontrolních součtů použít následujícím způsobem.

<sup>82</sup> Slovník pojmů. Zalohovani.net [online]. ČR: Acronis Store.eu, 2010 [cit. 2023-02-13]. Dostupné z: https://web.archive.org/web/20120118084121/http://www.zalohovani.net/inpage/pojem/

<sup>83</sup> ibidem

<sup>84</sup> ibidem

Pokud zkopíruji text této (rozpracované) bakalářské práce, a nechám z něj vytvořit řetězec znaků tzv."hash" pomocí algoritmu MD5 (message-digest algorithm), dostanu následující soubor znaků:

#### "c56f6633a91db548c6c5ee85ab8c126d"

Pokud na konec celého textu této práce přidám jednu dvojtečku a znovu vygeneruji hash pomocí algoritmu MD5, změní se řetězec na následující:

#### "3f0ff6d00cafb9263738ebcf5cd1fa4e"

Už pouhou vizuální kontrolou mohu v tuto chvíli ověřit, zda v práci došlo ke změně či ne. Malá změna, která by měla zanedbatelný vliv na velikost souboru vyústí v diametrálně odlišný řetězec. Software pro verifikaci dat fungují na podobném principu.

Možný způsob verifikace dat je také porovnání velikosti souboru původního a zkopírovaného. To, narozdíl od výše uvedené metody není ověření dostatečné. Dva různé soubory mohou totiž vlivem náhody disponovat stejnou velikostí. Rovněž malá chyba v datech, která má na velikost souboru zanedbatelný vliv, může mít zásadní vliv na čitelnost některých typů souborů.

Během výroby audiovizuálního díla je tentýž soubor při předávání mezi pracovištěmi několikrát kopírován. Při kopírování ale mohou nastat chyby a způsobit, že se data poškodí. K tomu může dojít vlivem několika faktorů:

1) Selhání hardwaru – Například mechanickým poškozením pevného disku.

2) Selháním softwaru – Software během kopírování narazí na bug nebo error.

3) Přerušení kopírování – Například vlivem výpadku elektřiny nebo odpojením disku.

4) Infekce virem nebo malwarem – Viry nebo malware mohou změnit kopírované soubory nebo způsobit chyby.

5) Chyby souborového systému – Chyby v souborovém systému, jako jsou vadné sektory nebo clustery.

6) Lidská chyba – Lidská chyba, například náhodné vymazání nebo přepsání souborů.

Z důvodu velkého množství podobných rizik je třeba data v průběhu výroby neustále kontrolovat a ověřovat jejich pravost.

## 6.4.1 MHL (Media hash list)

Media Hash List je soubor s příponou .mhl, obsahující seznam hash hodnot pro sadu datových souborů. Soubor MHL se používá k ověření pravosti několika zvukových nebo obrazových souborů najednou. Ověření probíhá porovnáním hash hodnot souborů s hash hodnotami uvedenými v souboru MHL. To pomáhá zajistit, že soubory nebyly změněny, poškozeny nebo jinak pozměněny.

"*Z technického hlediska obsahuje soubor MHL všechny informace potřebné k tomu, aby bylo možné zjistit, zda byla struktura složek nebo některý z obsažených souborů od vytvoření souboru MHL změněn.*" <sup>85</sup>

V současné době se pracuje na rozšíření formátu na tzv "ASC MHL" pod záštitou Podvýboru pro pokročilou správu dat Americké společnosti kameramanů. <sup>86</sup>

Mezi nástroje pro vytváření a správu MHL patří například Silverstack, Hedge a mnoho dalších. Některé další nástroje jsou uvedeny přímo na stránce projektu MHL. <sup>87</sup>

## **6.5 Kategorie paměťových médií**

Paměťové médium je fyzické zařízení, které se používá pro ukládání dat v určitém formátu. Médium může být interní nebo externí vzhledem k počítači nebo jinému elektronickému zařízení. Různé typy médií využívají různé technologie nebo materiály pro ukládání dat. Příklady běžných médií pro ukládání dat zahrnují jednotky pevného disku, jednotky SSD, optické disky (CD a DVD), USB flash, paměťové karty a magnetické pásky. Výběr média pro ukládání dat často závisí na faktorech jako je množství a typ dat, která mají být uložena případně rychlost a cena média.

<sup>85</sup> MediaHashList. [online]. 2023 [cit. 2023-02-12]. Dostupné z: https://mediahashlist.org/. Původní text: *"Technically speaking, the MHL file comprehends all the information necessary to tell if the folder structure or any of the contained files was modified since the MHL file was created."* Vlastní překlad autora

<sup>86</sup> ASC MHL One-Sheet. The American Society of Cinematographers [PDF]. USA: The American Society of Cinematographers, 2021 [cit. 2023-02-12]. Dostupné z: https://cms-assets.theasc.com/ASCMHL\_One-Sheet\_v1-1\_210121\_102845.pdf

<sup>87</sup> Products and tools. The American Society of Cinematographers [online]. 2023 [cit. 2023-02-12]. Dostupné z: https://mediahashlist.org/tools/

V zásadě můžeme datová úložiště dělit na dva typy:

- 1) Úložiště s přímým přístupem (Direct attached storage DAS).
- 2) Síťového úložiště (Network attached storage NAS).

Do každé z těchto kategorií spadá mnoho zařízení, z nichž každé má své vlastní jedinečné výhody a nevýhody.

## 6.5.1 Direct attached storage

Většina osobních počítačů a serverů obsahují alespoň jeden nebo více disků HDD nebo SSD. To jsou úložiště, která jsou nejčastěji označována jako DAS. Jedná se o zařízení, připojená k počítači bez jakéhokoli přímého kontaktu se sítí. Tato úložiště mohou být interní nebo externí, podle umístění a portu, který používají ke komunikaci s "hostovským" počítačem / serverem. 88

DAS dosahují obvykle vyššího výkonu vlivem přímého připojení, také jsou většinou méně komplexní, tudíž i méně náročné na údržbu. Nižší jsou rovněž pořizovací náklady. Oproti NAS jim často chybí pokročilé funkce organizace dat.

## 6.5.2 Network attached storage

NAS jsou systémy datových úložišť, které komunikují prostřednictvím síťového protokolu. Díky tomu umožňuje NAS přístup a správu dat několika uživatelům najednou. Spojení bývá realizováno prostřednictvím technologie Ethernetu.

Velká výhoda NAS oproti DAS je centralizace dat, z toho vyplývající snazší správa velkého množství dat. Zařízení obvykle disponují několika diskovými sloty, běžné jsou dva, čtyři nebo více slotů. To je především z důvodu redundance dat.

V porovnání s DAS existují u NAS také určitá bezpečnostní rizika. Jedná se například o rizika spojená s hackerskými útoky a větší nároky na správu přístupu k datům. Tím, že jsou data centralizována hrozí také masivnější ztráta při datové katastrofě. Je tedy potřeba dát větší důraz na zálohování. Z důvodu komplikovanější struktury je také třeba mít na paměti větší pravděpodobnost výpadku sítě. <sup>89</sup>

Direct-attached storage [online]. USA: techtarget.com, 2022 [cit. 2023-03-01]. Dostupné z: https://www.techtarget.com/searchstorage/definition/direct-attached-storage

<sup>89</sup> What is Data Storage? Definition, Benefits & Types of Data Storage [online]. USA: CDW, 2022 [cit. 2023-05-04]. Dostupné z: https://www.cdw.com/content/cdw/en/articles/datacenter/what-is-data-storage.html

# **6.6 Paměťová média**

## 6.6.1 HDD

Pevný disk (HDD) je zařízení pro ukládání a uchovávání digitálních dat. Využívá magnetického záznamu na rotujících kotoučích pro ukládání a čtení informací. Rychlost otáčení kotoučů se pohybuje od 6 000 otáček za minutu do 10 000 otáček za minutu nebo více. Pro zápis nebo čtení dat se používají dva samostatné prvky, zapisovací a čtecí hlavy. <sup>90</sup>

Pevné disky HDD se velmi často používají díky své spolehlivost, kapacitě a poměrně nízké ceně za jednotku úložného prostoru.

### 6.6.2 SSD

Pevné disky (SSD) používají k ukládání dat integrované obvody. Patří mezi ně různé typy flash pamětí, jako jsou flash disky, USB flash disky, CompactFlash, SmartMedia, Memory Sticks a Secure Digital karty. Tato zařízení jsou vzhledem ke své nízké kapacitě poměrně nákladná, ale jsou vhodná pro zálohování relativně malých objemů dat. Disky SSD neobsahují žádné pohyblivé části, takže jsou méně náchylné k fyzickému poškození, a mohou mít vysokou propustnost kolem 500 Mbit/s až 6 Gbit/s. Postupem času se disky SSD stávají cenově dostupnějšími a zvyšuje se jejich kapacita.<sup>91</sup>

SSD jsou rychlejší a spotřebovávají méně energie než tradiční elektromechanické pevné disky (HDD), takže jsou ideální pro náročné aplikace. Disky SSD nabízejí rychlejší přístup k datům, vyšší přenosové rychlosti a jejich kapacita je nyní dostatečná k tomu, aby nahradily pevné disky. <sup>92</sup>

"*Pokud zůstane SSD disk bez napájení, opotřebovaný obvykle začne ztrácet data přibližně po jednom až dvou letech skladování, v závislosti na teplotě. Nové disky by měly uchovávat data až deset let.*" <sup>93</sup>

<sup>90</sup> AL MAMUN, Abdullah, GuoXiao GUO a Chao BI. Hard Disk Drive: Mechatronics and Control. 2007. [cit. 2023-03-18] 6000 Broken Sound Parkway NW, Suite 300: CRC Press, 2007. ISBN 978-0-8493-7253-7.

<sup>91</sup> MICHELONI, Rino a Piero OLIVO. Solid-State Drives (SSDs) [Scanning the Issue]. Proceedings of the IEEE [online]. 2017, [Cit. 23-04-11] 105(9), 1586-1588 [cit. 2023-01-13]. ISSN 0018-9219. Dostupné z: doi:10.1109/JPROC.2017.2727228

<sup>92</sup> MICHELONI, Rino, ed. Solid-State-Drives (SSDs) Modeling [online]. Cham: Springer International Publishing, 2017 [cit. 2023-05-13]. Springer Series in Advanced Microelectronics. ISBN 978-3-319-51734-6. Dostupné z: doi:10.1007/978-3-319-51735-3

<sup>93</sup> SKÁLA, Jakub. SSD disky a jejich užití v dlouhodobém uchovávání dat [online]. Hradec Králové, 2020 [cit. 2023-05-13]. Dostupné z: https://theses.cz/id/wa68li/. Bakalářská práce. Univerzita Hradec Králové, Filozofická fakulta. Vedoucí práce doc. RNDr. Štěpán Hubálovský, Ph.D.

## 6.6.3 LTO

Magnetická páska se hojně využívá jako médium pro zálohování a archivaci dat. Některé nové modely pásek jsou dokonce rychlejší než klasické pevné disky, co se týče rychlosti čtení a zápisu. Pořizovací cena páskových jednotek bývá poměrně vysoká, na druhou stranu je výhodou nízká cena samotných pásek. <sup>94</sup>

Jejich použití dává smysl v podnicích a institucích, které ukládají velké množství dat. Pro jednotlivce jejich použití výhodné pravděpodobně nebude. Podle velmi hrubých propočtů autora se pořízení mechaniky a ukládání na LTO (konkrétně LTO-8) začne oproti HDD finančně vyplácet ve chvíli, kdy množství ukládaných nekomprimovaných dat přesáhne 115 TB (stav k roku 2023).

Nízká cena za jednotku kapacity ale není jediným benefitem využívání LTO. Oproti HDD nebo SSD mají LTO velmi dobrou odolnost vůči působení času. Výrobce uvádí, že životnost pásek okolo 30 let. Tato doba je ale v první řadě závislá na způsobu skladování. LTO jsou totiž velmi náchylné na působení světla a vlhkosti. Při skladování také vyžadují velmi přesnou teplotu. <sup>95</sup>

V roce 1930 byla poprvé použita magnetická páska pro záznam zvuku a později v roce 1951 pro záznam videa. Páska zůstala i nadále významnou součástí infrastruktur IT pro velkokapacitní zálohování dat díky svým jedinečným vlastnostem, jako je vyměnitelnost, škálovatelnost, přenosnost, rychlost, spolehlivost a šetrnost k životnímu prostředí. Navzdory pravidelným předpovědím o jejím zastarávání zůstává páska nákladově nejefektivnějším a nejflexibilnějším médiem pro vysokokapacitní zálohování úložišť. Společnost IBM provedla za posledních 70 let mnoho inovací v oblasti páskových úložišť. <sup>96</sup>

## 6.6.4 CD/DVD/Blu-ray

Optické disky, jako jsou disky CD, DVD a Blu-ray, byly v minulosti poměrně často využívány pro účely zálohování, ale jejich používání v posledních letech výrazně klesá. Optické disky mají ve srovnání s jinými metodami zálohování, jako jsou externí pevné disky nebo cloudová

<sup>94</sup> Zálohování dat. In: Wikipedia: the free encyclopedia [online]. San Francisco (CA): Wikimedia Foundation, 2001- [cit. 2023-02- 12]. Dostupné z: https://cs.wikipedia.org/wiki/Z%C3%A1lohov%C3%A1n%C3%AD\_dat

<sup>95</sup> LIFESPAN OF LTO TAPES [online]. USA: ISC Group, 2012 [cit. 2023-03-18]. Dostupné z: https://iscgroupllc.com/wpcontent/uploads/2012/05/ISC-White-Paper-Lifespan-of-LTO-Tapes.pdf

<sup>96</sup> ASMUSSEN, Ole, Robert BEIDERBECK, Albrecht FRIESS, Hans-Günther HÖRHAMMER a Khanh NGO. IBM Tape Library Guide for Open Systems [online]. Eighteenth Edition - March 2022. USA: International Business Machines Corporation 2000, 2022 [cit. 2023-05-13]. ISBN 0738460443. Dostupné z: https://www.redbooks.ibm.com/redbooks/pdfs/sg245946.pdf

úložiště velmi omezenou úložnou kapacitu. Rychlost přenosu dat optických disků je ve srovnání s pevnými disky nebo cloudovými úložišti také mnohem nižší. Jsou také velmi křehké a lze je snadno poškrábat nebo poškodit. Tato technologie se tedy v současné době jeví jako zastaralá.

### **6.7 souborové systémy**

Souborový systém je metoda organizace a správy souborů a adresářů (nebo složek) na úložném zařízení počítače, jako je pevný disk, SSD nebo USB. Souborový systém definuje způsob ukládání, přístupu a načítání dat z úložného zařízení.

**NTFS (New Technology File System):** NTFS se používá v operačních systémech Windows a nabízí pokročilé funkce, jako je podpora větších velikostí souborů, lepší zabezpečení a kontrola oprávnění a vyšší spolehlivost. Systém NTFS je kompatibilní i s dalšími operačními systémy, jako je macOS a Linux, jeho nevýhodou však je, že není podporován některými staršími verzemi systému Windows.

**FAT32 (File Allocation Table 32):** Systém FAT32 používá mnoho USB flash disků, paměťových karet a dalších externích úložných zařízení. Je kompatibilní s většinou operačních systémů, včetně systémů Windows, MacOS a Linux. Výhodou systému FAT32 je jeho jednoduchost a efektivita, ale jeho hlavní nevýhodou je omezená podpora souborů o velikosti větší než 4 GB.

**exFAT (Extended File Allocation Table):** ExFAT je vylepšenou verzí systému FAT32, která podporuje větší velikosti souborů a je efektivnější. ExFAT je také kompatibilní s většinou operačních systémů a často se používá v externích úložných zařízeních, jako jsou flash disky USB a paměťové karty. Jeho hlavní nevýhodou je, že nemusí být podporován některými staršími operačními systémy.

**HFS+ (Hierarchical File System Plus):** Tento souborový systém se používá v systému macOS a nabízí funkce, jako je komprese souborů nebo šifrování. Systém HFS+ je kompatibilní i s jinými operačními systémy, jeho nevýhodou však je, že není vhodný pro velkokapacitní úložná zařízení.

**APFS (souborový systém Apple):** Souborový systém APFS je výchozím systémem pro macOS od verze High Sierra. Nabízí funkce, jako je vyšší výkon a lepší šifrování. Systém APFS je optimalizován pro disky SSD a je navržen tak, aby zvládal větší kapacity zařízení. Nemusí však být plně kompatibilní se staršími verzemi macOS a jinými operačními systémy.

**MARF (Mobile Audio Recording Format):** MARF je souborový systém, který se využívá výhradně v rekordérech společnosti Zaxcom. Údajně zajišťuje větší bezpečnost a spolehlivost při nahrávání zvukových dat na place. Tento systém umožňuje nahrávání digitálních souborů bez potřeby jejich uzavření nebo finalizace. I v případě neočekávaných událostí, jako je výpadek napájení, vybitá baterie, nebo dokonce pád rekordéru do vody, je zachována nahrávka neporušena.<sup>97</sup> Rekordér Nomad kromě tohoto systému nahrává simultánně na druhé médium, jež disponuje souborovým systémem FAT32.

Výběr souborového systému závisí na typu použití a požadavcích na kompatibilitu. Například systém NTFS se doporučuje pro systémy Windows, zatímco exFAT je vhodný pro externí úložná zařízení z důvodu možného přenosu mezi zařízeními s různými OS. Důležité je také vzít do úvahy faktory, jako jsou omezení velikosti souborů a bezpečnost.

## **6.8 Disková pole a jejich typy**

RAID (Redundant Array of Independent Disks) je technologie, která spojuje více pevných disků do jednoho logického svazku s cílem zvýšit výkon, odolnost proti chybám nebo zvýšit kapacitu úložiště.

Existuje několik typů/řádů diskových polí. Každý typ nabízí různé vlastnosti a přínosy v závislosti na konkrétních potřebách uživatele. Rozdíl mezi typy polí tvoří kompromisy v úrovni redundance, výkonu a kapacity. Nejpoužívanějšími řády diskových polí jsou RAID 0, 1, 5 a 6.  $98$ 

**RAID 0:** RAID 0 rozděluje data na více disků pro vyšší vstupní/výstupní rychlost.<sup>99</sup> RAID 0 je metoda spojování několika disků do jednoho svazku bez redundance dat. Data jsou rozdělena na menší bloky a paralelně zapisována na jednotlivé disky, což zvyšuje výkon systému. RAID 0 nabízí zvýšenou rychlost čtení a zápisu, ale neposkytuje žádnou ochranu proti ztrátě dat. Pokud selže jeden disk, může dojít ke ztrátě všech dat v celém svazku. Pro RAID 0 je třeba mít v diskovém poli alespoň 2 jednotlivé disky.

<sup>&</sup>lt;sup>97</sup> WALLEN, DAVE. MARF [online]. USA: ZAXCOM, 2023 [cit. 2023-02-17]. Dostupné z: https://zaxcom.com/product\_feature/marf/.

<sup>98</sup> RAID. In: Wikipedia: the free encyclopedia [online]. San Francisco (CA): Wikimedia Foundation, 2001- [cit. 2023-03-18]. Dostupné z: https://cs.wikipedia.org/wiki/RAID

<sup>99</sup> KATZ, Randy H. RAID: A Personal Recollection of How Storage Became a System. IEEE Annals of the History of Computing. 2010, [Cit. 23-04-11] October-December 2010(Volume 32, Number 4,), 82-86. ISSN 1058-6180.

**RAID 1:** RAID 1 vytváří zrcadlené úložiště pro zálohování dat.<sup>100</sup> Každý disk obsahuje stejná data, což poskytuje vysokou úroveň redundance a ochranu proti ztrátě dat. RAID 1 nabízí také zvýšenou čtecí rychlost, protože data mohou být čtena současně z více disků. Jednou z nevýhod RAID 1 je, že efektivita využití úložného prostoru je poloviční, protože každý disk uchovává kopii dat. Pro RAID 1 je třeba mít v diskovém poli alespoň 2 jednotlivé disky.

**RAID 5:** Uspořádání RAID 5 prokládá datové a paritní bloky a zvyšuje tak výkon. <sup>101</sup> Jedná se o metoda striping s distribuovanou paritou, která kombinuje výhody rychlosti a redundance dat. Data jsou rozdělena a distribuována mezi více disků spolu s paritním blokem, který slouží k obnově ztracených dat v případě selhání jednoho disku. RAID 5 nabízí vysokou rychlost čtení a psaní dat a efektivně využívá úložný prostor, protože pouze jedna jednotka je vyhrazena pro paritu. RAID 5 pro své fungování vyžaduje integraci alespoň 3 disků.

**RAID 6:** RAID 6 používá metodu striping s dvěma paritními bloky. Tím poskytuje vyšší úroveň ochrany dat než RAID 5. Data jsou distribuována mezi více disků spolu s dvěma paritními bloky, které slouží k obnově ztracených dat v případě selhání až dvou disků. Tím se zvyšuje ochrana systému proti poruchám. RAID 6 nabízí vysokou rychlost čtení a zapisování dat a zajišťuje bezpečné uchování dat i při selhání více disků. RAID 5 pro své fungování vyžaduje integraci alespoň 4 disků do diskového pole.

V průběhu let byly zavedeny nové řády RAID pro specifické použití. Volba typu RAID však závisí vždy na konkrétních požadavcích systému. <sup>102</sup>

## **6.9 NAS**

Použití síťového úložiště (NAS) se může na první pohled zdát komplikované. V podstatě se ale podobá diskovému poli RAID, protože k němu může přistupovat více osob nebo zařízení v domácnosti či kanceláři současně prostřednictvím sítě WiFi nebo Ethernetu. To je užitečné hlavně pro malé týmy pracující společně pod jednou střechou nebo pro jednotlivce, kteří chtějí přistupovat ke stejným informacím na různých počítačích, například na notebooku a stolním počítači. Servery NAS se navíc mohou vyrábět v různých velikostech, obvykle se 2 až 12 sloty pro pevné disky, což poskytuje dostatek prostoru pro ukládání velkého množství dat. <sup>103</sup> NAS může v mít začleněné diskové pole RAID v libovolném řádu.

<sup>100</sup> ibidem

<sup>101</sup> ibidem

<sup>102</sup> ibidem

<sup>103</sup>YOCUM, Matt. Discover best practices for optimizing storage solutions for your workflow. [online]. USA: Pro Sound Effects, 2020 [cit. 2023-02-11]. Dostupné z: https://blog.prosoundeffects.com/file-storage-and-backup-tips

# **6.10Cloudové úložiště**

V poslední dekádě si cloudové zálohovací úložiště získalo širokou popularitu a stalo se vysoce komerční službou, která spotřebitelům nabízí nepřeberné množství možností. To je pro běžného uživatele výhodou, protože má k dispozici mnoho alternativních způsobů zálohování. <sup>104</sup>

## 6.10.1 Rozdíl mezi cloudovým úložištěm a online zálohou:

Cloudové úložiště a online záloha jsou vzájemně propojené pojmy, ale existují mezi nimi některé zásadní rozdíly. Cloudová úložiště jsou služby, které umožňují ukládat soubory a přistupovat k nim přes internet. Obvykle se používají k ukládání a sdílení často používaných souborů, jako jsou dokumenty, fotografie a hudba. Mezi v současnosti nejznámější poskytovatele cloudových úložišť patří Drive Google, Dropbox a OneDrive.

Naproti tomu online backup je služba, která vytváří kopii všech dat v zařízení a ukládá je obvykle v cloudovém úložišti. Online zálohování je určeno k ochraně dat pro případ ztráty, krádeže nebo poškození zařízení. Na rozdíl od cloudového úložiště, které umožňuje vybrat selektivně, které soubory se mají uložit, služba online zálohování obvykle zálohuje všechny soubory. Mezi často používané online zálohovací služby patří například Backblaze, Carbonite a IDrive.

Souhrnně řečeno, cloudová úložiště slouží především k ukládání a přístupu k často používaným souborům, zatímco online zálohování je určeno k ochraně všech dat v počítači pro případ ztráty nebo poškození. Claudové úložiště samozřejmě může sloužit jako online záloha, ale není k tomu primárně určeno, a proto nemusí disponovat stejnými funkcemi.

104ibidem

# **7 Závěr**

Autorovi práce se podařilo sestavit ucelený přehled informací ohledně datové správy v procesu výroby filmového zvuku. V průběhu práce narážel na nedostatek literárních pramenů a kvalitních zdrojů. Z toho důvodu do procesu psaní práce autor zařadil dva rozhovory s filmovými profesionály. Tyto rozhovory, byť nesplňují reprezentativní vzorek pro kvalitativní výzkum, potvrdily hypotézu autora podpořenou jeho vlastní zkušeností, o nesourodosti konvencí v rámci datového managementu mezi filmovými zvukaři. V průběhu psaní práce byl autorem veden seminář o datovém managementu na Katedře zvukové tvorby FAMU. Množství pozitivních reakcí ohledně přínosu semináře bylo pro autora dalším signálem o absenci kvalitních zdrojů a o důležitosti vzniku této práce.

Práce seznamuje čtenářem s možnostmi správy dat. Práce ani zdaleka nemá ambice podat vyčerpávající pohled na datový management v kontextu zvukové tvorby. Nabízí nicméně možné funkční řešení v jednotlivých fázích výroby audiovizuálního díla. Mnoho z uvedených principů nejsou striktně vázány na pole zvukové tvorby, nýbrž mohou být využity i pro správu jiných dat v procesu výroby multimediálního obsahu. Některé principy a témata uvedená v práci se dokonce dotýkají běžné správy dat i v širším pojetí.

Podle nejnovějších studií se na planetě vygeneruje 328.77 milionů terabytů každý den, přičemž video je zodpovědné za více než polovinu (53,72 %) veškerého globálního datového provozu. <sup>105</sup> Není důvod předpokládat, že v prostředí filmu a filmového zvuku bude trend násrůstu dat opačný. Při pohledu na tyto statistiky je jasné, že datový management je výzvou budoucnosti nejen pro filmové profesionály, ale i pro celou společnost.

<sup>&</sup>lt;sup>105</sup> DUARTE, Fabio. Amount of Data Created Daily. Explodingtopics.com [online]. San Francisco, California, USA: 2023 Exploding Topics, 2023, April 3, 2023 [cit. 2023-04-10]. Dostupné z: https://www.cloudwards.net/online-storage-vs-online-backup-whats-thedifference/

# **Příloha č.1 - Přepis rozhovoru s Viktorem Ekrtem**

## **Co je třeba rozhodnout ohledně správy dat před tím, než jdete natáčet? S kým je třeba se domluvit?**

*Je dobré před natáčením dohodnout, zkontrolovat, kdo bude materiál archivovat, kdo si bude dělat kopie. Většinou to bývá tak, že jednu kopii má u sebe zvukař, další dvě kopie vytvoří produkce ve spolupráci s obrazovou postprodukcí.*

## **Jaké jsou vaše zásady pro pojmenovávání souborů při natáčení? Stává se, že jsou soubory pojmenované jinak než podle klapky?**

*Je rozdíl, jestli mluvíme o dokumentárním natáčení nebo hraném filmu. Na dokumentech obvykle pojmenovávám soubory podle lokace, případně přidávám do názvu scény i datum, pokud hrozí zdvojené použití názvu scény. Obecně u dokumentu je dobré mít v názvu radši víc informací než míň.* 

*Cantar, který používám na hraný film, má vlastní systém pro pojmenovávání. Ten zajišťuje, že se žádný soubor nemůže jmenovat stejně. Zároveň ale samozřejmě do názvu přidávám standardní označení záběru pro střižnu čili scéna, záběr, jetí. U seriálů se může přidat ještě připsat epizoda či další detaily, Cantar X3 na to všechno v nejnovějším firmware myslí. Cantar zvuk zaznamenává na interní SSD disky, paralelně pak také na jednu či více SD karet, které večer po natáčení předávám DIT pracovníkovi. Sound Devices, konkrétně ten můj rekordér, interní záznam nemá a nahrává pouze na vložené SD a CF karty.*

## **Používáte nějaké speciální znaky pro zkoušku, wild track apod. kam tyto informace ukládáte?**

*Používám WT pro Wild track, ATMO pro atmosféry a STAT pro stat, čili atmosféru ticha. Tyto zkratky zapisuji ručně pomocí metadat do notes ke každému takovému záběru. Cantar má navíc pro tuto organizaci také svoji kolonku. Tu využívám také, záběr proto dostane i do systémového názvu označení "w" jako wild track. Běžný synchron je pak standardně označen "t" jako take. Kopie názvu jedné wavky vypadá pak takto: KV0808\_\_\_\_\_244\_2\_\_\_\_\_t2 nebo KV0809\_\_\_\_244\_\_\_\_w1*

*Podstatné je, že toto systémové označení umí číst i pracovníci v obrazové postprodukci a takto označené záběry připraví střihačovi do extra složky se samotnými zvuky. Ten je potom nemusí více hledat.*

## **Když má rekordér záznam na více médií současně, točíte ISO tracky na všechna média nebo točíte např. jen LR mix?**

*Vždy záleží na dohodě se střihačem. Pokud se nepletu, tak na USA filmech se odevzdává někdy i mono mix a u nás stereo, ale nemám to ověřené, to byste se měl zeptat někoho, kdo hodně točí zahraniční filmy.*

*U dokumentu většinou točím ISO tracky na jednu kartu a na druhou LR mix, u hraného filmu buďto stejně, nebo v poslední době častěji tzv. polyfiles, čili vytvářím wav, která obsahuje mix i iso tracks.*

## Využíváte při natáčení i jiná metadata než "file name" a "channel name"? Používáte parametr "notes"? K jakému účelu?

*Už jsem to zmínil. Notes je důležitý parametr. Workflow se zase liší u hraného a dokumentárního filmu. U dokumentu většinou není čas na to psát poznámky rovnou při natáčení, proto je často dopisuji dodatečně v aplikaci Wave agent.*

*U hraného filmu se píší rovnou, protože je většinou dost času mezi záběrama. U hraného filmu do notes většinou píšu na začátek velikost záběru (D, PD, PC, C), za to pak místo (chodba, hospoda.) a popis akce. Dříve jsem měl zvyk zapsat i začátek a konec textu dialogu scény, ale to jsem moc při střihu nevyužíval, tak jsem od toho upustil.*

*Popis scény je důležitý a také je dobré, aby z něj bylo jasné, jestli se ve scéně mluví nebo ne. Občas si i poznamenám, když se něco opravdu povede, do názvu WT, ačkoliv to ani wild track není. Pouze mám jistotu, že se mi takový záběr zobrazí při vyhledávání wild tracků a já si ho znovu poslechnu a třeba použiji namísto kontaktu. Soundminer umožňuje vyhledávat podle slov v metadatech, takže takto označené zvuky později snadno najdu.*

#### **Jak pojmenováváte jednotlivé stopy v rekordéru?**

*Stopy pojmenovávám podle jmen postav ve scénáři. Na začátku stopy vždy píšu písmeno B, P nebo R. Jsou to zkratky pro Boom, Plant mic (mikrofon umístěný pevně někde ve scéně), nebo Radio mic (mikroport) za to píšu jméno. První dvě stopy jsou obvykle mix do střižny, následují Boom 1 a 2, pak porty a za tím zbytek.*

#### **Do jakého souborového systému formátujete karty?**

*Vždycky je nejlepší formátovat kartu v rekordéru, zformátuje si ji podle svých potřeb.*

#### **Generujete sound report?**

*Sound report se dřív se psal v Excelu, teď se generuje v Sound Devices nebo Cantarovi a sám pro sebe už ho ani moc nepotřebuji.* 

#### **V jakých chvílích do reportu koukáte?**

*Já čtu sound report skrze metadata ve vyhledávači čili obvykle v Soundmineru.* 

#### **Máte nějakou adresářovou strukturu, kterou dodržujete během postprodukce?**

*Není to nic zvláštního. Kromě těch automaticky vygenerovaných mám už jenom složku "Old", "Deliveries" případně nějaké další podskupiny, nic speciálního.*

#### **Jakým způsobem uchováváte a pojmenováváte jednotlivé verze?**

*Většinou název obsahuje název filmu, kino/TV/web, datum, framerate, někdy také hlasitost v Leq a označení jazykové verze. Používají se zkratky PM = Print master, TH = mix pro kino (theatrical mix), DUB/ORIG = jazyk. verze, LEQ (hlasitostní jednotka), TV\_EBU = hlasitostní norma pro TV, za to se pak někdy píše i konkrétní hodnota v LUFS.*

## **Když vám během mixu přijdou nová data, jakým způsobem je ukládáte do adresářové struktury sessny?**

*Když mi přijde třeba nová hudba, která nemá vhodné pojmenování, tak většinou nejdřív*  soubory hromadně přejmenuji pomocí "batch rename" - na začátek doplním například "MX" *v případě hudby, zároveň ale zachovám celý původní název od dodavatele, abych mohl zpětně komunikovat bez chyb. Snažím se dodržovat zásadu při pojmenovávání, že na začátku by měla být data obecnější a ke konci méně obecná. V playlistu pak jsou soubory po logických skupinách.*

## **Podle čeho se rozhodujete, co zálohovat a archivovat. V jakém rozsahu se projekty v soundsquaru archivují?**

*Záloha dat je většinou na discích, dokud se projekt nedodělá, pak se zálohuje, např. na LTO pásky nebo na disky. Na to se ale spíš zeptejte Tomáše Oramuse, ten se o to u nás stará.*

*Když se archivuje sessna, je dobré ji před tím vyčistit od unused files a pak pomocí save copy in zkopírovat celý její obsah. Následně se provede conform s přesahy např. 3 vteřiny. Někdy ale* 

*nekonformuji a zachovávám plnou délku hrubých materiálů. Většinou záleží na konkrétním projektu. Při záloze a archivaci sessny je důležité myslet taky na uložení nastavení pluginů. A samozřejmě je velmi dobré archivovat i vypsané stemy (Dialogy, Hudba, Ruchy, Foleys, Atmo), nikoliv pouze mix.* 

# **Příloha č.2 - Přepis rozhovoru s Petrem Neubauerem na téma managementu dat v procesu výroby filmového zvuku**

## **Co je potřeba rozhodnout před tím, než jdete točit, s kým se ohledně správy dat domlouváte?**

*To záleží na konkrétním projektu. Když jdu točit nějaký dokument, například časosběr, tak se domlouvám pouze se střihačem, kdo bude data organizovat a u koho budou uložena takovou dobu. V momentě, kdy točím pro ČT, pro Novu nebo pro nějakou velkou společnost, tak tam je workflow už dávno nastavená a mají to vymyšlené. Vždy si ale dělám kopie svých zvukových dat, jinak se tím nemusím více zabývat.*

#### **Necháváte si vždycky jednu kopie u sebe?**

*Někdy i víc. Vždy spoléhám na to, že jedna kopie je u produkce. Ještě se snažím mít tak velké karty, aby mi pokryly celý projekt, nebo abych je v polovině vyměnil. Ty karty, které jsou plné, dám do šuplíku a netočím na ně, aby tam data byla, kdyby se cokoliv stalo. Když dělám dlouhý seriál, tak točím třeba na 128Gb karty.*

## **Jak pojmenováváte soubory při natáčení? Stává se, že je pojmenováváte jinak než podle klapky?**

*Dost se to změnilo od té doby, co netočím na Cantar. Cantar má se svoje interní pojmenování. Soubory mají vzestupné číslování. Až teprve dovnitř - do metadat - se dává číslo klapky. To mi vyhovovalo, protože jsem se nemohl splést. Mohl jsem natočit několik stejných klapek. To se někdy stane, že se klapka splete a napíše stejné číslo.*

*Sound Devices to neumí. Když jsou data v jiné složce, nebo v jiném dni, tak se může stát, že je Sound Devices dovolí pojmenovat úplně stejně. Při pozdějším kopírování do jiných struktur se může stát, že se starý soubor přepíše novějším, tím pádem přijdete o jednu klapku.*

*Taky se snažím, aby jméno každého souboru mělo vždy stejný počet znaků. Mám k tomu spíše programátorský přístup. Když je třeba číslo záběru 1, tak nepíšu 1, ale píšu 001. Potom si nechávám nějaké placeholdery, většinou to jsou pomlčky (v Sound Devices nejdou používat podtržítka). Když je to například scéna 10, tak mám 010, dvě pomlčky 01 a "take" 01.* 

*Když klapka pojmenuje záběr "establish 1", tak to do mého postupu nezapadá. Proto si to pojmenuju například "est01". Dělám to z toho důvodu, že ne všechny file managery to dokáží třídit správně, a taky kvůli dalšímu zpracování – například později v conformingu.*

#### **Zaznamenáváte nějak informaci o tom, že jste nahrál zkoušku nebo wild track?**

*To má právě Cantar dobře vymyšlené. On má značení "T" - jako "take", ale v momentě, kdy točíte třeba wild track, tak se to dá přepnout na "W", což značí wild track. Nebo se přepne na "A", neboli ambience. Možná je tam i "R" jako zkouška. Ale tím si nejsem jistý, protože s Cantarem už jsem dlouho netočil.*

*U Sound Devices to dělám taky, akorát to značení píšu na místo čísla záběru. Mám číslo scény stejné, pak mám ty dvě pomlčky, a pak si napíšu "Zk" (jako zkouška). Sound Devices na to není tak dobře přizpůsobený.*

#### Cantar negeneruje název souboru na základě "Scene" a "Take"?

*Přesně tak. On má dvě písmenka, a potom má 4 čísla – číselnou řadu od 0 do 9999. Ta dvě písmena a čtyři čísla jsou vždy unikátní, takže by se to nemělo potkávat.*

## **Při natáčení na více médií současně, točíte na obě média ISO tracky nebo točíte na jednu kartu pouze LR mix?**

*To si netroufnu. Netroufnu si to z důvodu, že SD-karty odcházejí. Jakákoliv karta může odejít. Oddělit to z důvodu toho, aby ve střižně měli míň práce, za to riziko nestojí. Točím na obě dvě karty LR+ISO. U rekordérů, které umí točit na tři záznamová média, točím na dvě ISO tracky, a na třetí LR mix.* 

#### K čemu používáte parametr "notes"?

*Notes používám často. Zaznamenávám tam případné kazy, nebo nějaká specifika, která značí nestandardní "take". Když točím například na druhý boom průjezdy aut, tak si napíšu "boom2 -prujezdy aut", nebo "boom2 - atmosféra". Když je v jetí slyšet letadlo, tak do poznámek napíšu "letadlo". Naopak, když točím u letiště, tak do notes můžu napsat, "klapka je bez letadla".*

#### **Píšete někdy do "notes" velikosti záběru?**

*Už to nedělám, ale kdysi jsem se to snažil psát. Přestalo mi to dávat smysl v případě multicamu, nebo když se točí ze steady-camu. Dnešní kameramanské postupy způsobují, že taková informace už není relevantní.* 

*Je pravda, že v postprodukci to může pomoci. Když je u "take" napsáno, že je to velký detail, tak hned víte, že v tágu máte blízký zvuk. Takže určitý smysl to dává.*

#### **Máte nějakou konvenci pro pojmenování stop v rekordéru?**

*Když jsem začínal, tak jsem všechno pojmenoval podle názvů postavy. Každá postava, i když se objevila jednou, měla svoje jméno. To se mi potom při conformingu prokopírovalo. Když používám conforming podle názvů stop, tak mi to u epizodních postav vytvoří zbytečně moc stop, které vůbec nepotřebuju.* 

*Teď točím seriál, kdy pojmenovávám pouze hlavní postavy. Prvních 10 hlavních postav má jméno, a zbytek jenom rozděluji podle toho, jestli to je muž, žena, případně dítě. V šabloně mám pak přednastavený de-esser, což mi usnadní postprodukci.* 

*U hraného filmu pojmenovávám stopy po postavách vždy. Poté si je případně sloučím v postprodukci. Všechny epizodní postavy dám do několika málo stop. Vím ale rovnou jak budu pojmenované.* 

#### **Kdy generujete sound report?**

*Nikdy. Vůbec nepoužívám sound report. Podle mě to není třeba v momentě, kdy je vše zapsáno v metadatech. Někdy si report vygeneruji ex-post ve formátu CSV (PDF nepoužívám). V Excelu si poté můžu třídit, které dny se točily dané scény. Rovnou si tam nechám vypsat i poznámky a názvy stop, takže vidím kde jsou které postavy. Pro střižnu sound report negeneruji.*

#### **A jak si organizujete data během postprodukce?**

*Opět to záleží na projektu. Když se jedná o projekt, kde je jeden díl, jeden film, nebo jeden dokument, tak to je jiné než u seriálu.*

*Složku projektu mám pojmenovanou podle názvu projektu a roku. Vždy mám rok první, aby se projekty řadily chronologicky. Když mám malé projekty, které trvají třeba týden nebo měsíc, tak do názvu píšu i měsíc a den.* 

*Například mám projekt pojmenovaný "2023\_Stíny\_v\_mlze". Uvnitř mám složku "location\_audio", která obsahuje všechny složky z placu. Vedle "location\_audio" mám složku sessions, kam ukládám Pro Tools sessny.* 

*Dále mám ve struktuře složku, která se jmenuje "strizna". Tam mám vše, co mi pošlou ze střižny. A pokud to je film, tak tam mám verze jednotlivých exportů. Poté mám ještě složku "music" a složku "exporty."*

*Někdy si vytvářím ještě složku SFX. Do SFX si dávám jak samostatné zvuky, když mám například natočené atmosféry z placu. Případně si do SFX vyexportuju nějaké ruchy, které jsem vytvořil do nějaké epizody a chci je použit do jiné epizody.*

#### **Jakým způsobem uchováváte jednotlivé verze mixu?**

*Moje workflow je takové, že si každý den po skončení práce zazálohuji ptx file. Napíšu si tam datum a čas, abych věděl, že to je verze, kterou jsem včera večer dokončil. Druhý den si opět na konci dne uložím ptx. Mám složku "old", plnou starých sessen bez audio souborů.* 

*Když mi přijde nový střih, tak si udělám kopii té sessny, ale ne pomocí funkce "save copy in". Tu vůbec nepoužívám. To vytváří zbytečná redundantní data. Používám tu stejnou "audio files" složku, ale jenom vytvořím nové ptx, které má novou strukturu podle nového střihu.*

#### **Používáte při kopírování dat nějaké kontrolní součty?**

*Kontrolní součty nepoužívám.*

#### **Podle čeho se rozhodujete, co archivovat?**

*Archivuji si vždy location audio, to znamená všechna data z placu. Archivuji pomoci raru, z důvodu velikosti.*

*Jmenuje se to podle Sound Devices – název složky, rok měsíc a den a ".rar". K tomu si dělám soubor .log, v logu mám výpis všech souborů, které v daném raru jsou. Díky tomu vím, v kterém raru jsou jaké soubory, a lépe se mi hledá.* 

*Všechna svoje data mám uložena na NAS v RAID5 diskovém poli, což zajišťuje zvýšenou ochranu dat oproti uložení na jednotlivém disku. Když tam je projekt déle než několik let, zvažuju, jestli ho už nemám smazat. Případně mám ještě malé disky, dva a půl palcové externí, na které to vždycky přesunu.*

#### **Používáte nějaké cloudové služby?**

*Cloudové služby nepoužívám, protože se tam vejde málo dat. Když natočím seriál, 130 natáčecí dnů, tak mám třeba 1 TB dat. Například Microsoft OneDrive má 1 TB, ale měl bych to jedním projektem plné. A to bych tam ještě ani neměl sessny, obrázky a další věci.*

#### **Archivujete i sessny a video?**

*Video archivuji jednom v poslední verzi a přepočítávám je do H265, aby byly co nejmenší. Jsou to pracovní kopie s TimeCodem. Sessny archivuji celé.*

#### **Čistíte sessnu před archivací?**

*Nečistím. Dělával jsem to, že jsem dal konsolidovat, "delete unused" atd. . Někdy se stane, že čištěním člověk smaže soubory, které potřebuje. Protože existují i v jiných, starších verzích.*

#### **Jakým způsobem pojmenováváte Deliverables?**

*Různě podle toho, pro koho to je. Když se jedná o seriál, tak "serie a epizoda". A když to není seriál, tak celý název filmu, rok, měsíc a den. Píšu tam, jestli je to Mix, případně M&E, atd. .*

*Česká televize nemá template nebo standard pro tyhle názvy. Vím, že Netflix to vyžaduje velmi striktně. Protože mají výrobu podstatně větší. Česká televize si označuje mix zkratkou "N-mix", jako národní mix. Když je to mezinárodní mix, tak si tam píší "mez-mix". Já si to značím ME.*

#### *Je něco zajímavého na co jsem se nezeptal?*

*Snad jen jedna věc. Když mám projekty, které mají velká data z placu, tak třeba někdy dělám conforming tak, že si vezmu location audio, a vykopíruju si tam jenom celou epizodu ze všech dnů a z toho místa pak jen linkuji. Takže moje audio files jsou na začátku práce úplně prázdné* *a všechny soubory jsou jenom v location audio s tím číslem epizody. Když to potřebuji někomu odevzdat, tak nakonec nepoužívám "Save copy in", ale jenom "Workspace - Copy and relink".*

# **Seznam použitých zdrojů**

# **Odborná literatura**

- AL MAMUN, Abdullah, GuoXiao GUO a Chao BI. Hard Disk Drive: Mechatronics and Control. 2007. 6000 Broken Sound Parkway NW, Suite 300: CRC Press, 2007. ISBN 978-0-8493-7253-7.
- ISAACS, Paul. IXML. Line-up. 2007, 2007(Feb-Mar), 20-22. ISSN 0953-6124.
- KATZ, Randy H. RAID: A Personal Recollection of How Storage Became a System. IEEE Annals of the History of Computing. 2010, October-December 2010(Volume 32, Number 4,), 82-86. ISSN 1058-6180.
- LAPČÍK, Radim. Filmový zvuk pro nezvukaře. V Praze: NAMU, nakladatelství Akademie múzických umění, 2020. ISBN 978-80-7331-561-0.
- MICHELONI, Rino, ed. Solid-State-Drives (SSDs) Modeling. Cham: Springer International Publishing, 2017 Springer Series in Advanced Microelectronics. ISBN 978-3-319-51734-6. Dostupné z: doi:10.1007/978-3-319-51735-3
- NELSON, Steven. Pro Data Backup and Recovery. 2011. USA: Apress, 2011. ISBN 9781430270072.
- SKÁLA, Jakub. SSD disky a jejich užití v dlouhodobém uchovávání dat. Hradec Králové, 2020 Dostupné z: https://theses.cz/id/wa68li/. Bakalářská práce. Univerzita Hradec Králové, Filozofická fakulta. Vedoucí práce doc. RNDr. Štěpán Hubálovský, Ph.D.
- VIERS, Ric. The location sound bible: How to Record Professional Dialog for Film and TV. 2012. Studio City, CA: Michael Wiese Productions, 2012. ISBN 978-1-61593-120- 0.

# **Online zdroje**

- Aaton. Recommended Media. [online] Dostupné z: https://www.aaton.com/recommended-media
- ASC MHL One-Sheet. The American Society of Cinematographers [PDF]. USA: The American Society of Cinematographers, 2021. Dostupné z: https://cmsassets.theasc.com/ASCMHL\_One-Sheet\_v1-1\_210121\_102845.pdf
- ASMUSSEN, Ole, Robert BEIDERBECK, Albrecht FRIESS, Hans-Günther HÖRHAMMER a Khanh NGO. IBM Tape Library Guide for Open Systems [PDF]. Eighteenth Edition - March 2022. USA: International Business Machines Corporation 2000, 2022 ISBN 0738460443. Dostupné z: https://www.redbooks.ibm.com/redbooks/pdfs/sg245946.pdf
- Backup vs Archive: LTO for Video Production. [online]. BackupWorks.com, Dostupné z: https://www.backupworks.com/Backup-vs-Archive-LTO-Video-production.aspx.
- Chaffin, A. (2014, September 4). Don't Confuse a DIT with a Data Wrangler or Runner. XDCAM-USER. https://www.xdcam-user.com/2014/09/dont-confuse-a-dit-with-a-datawrangler-or-runner/
- Direct-attached storage [online]. USA: techtarget.com, 2022 Dostupné z: https://www.techtarget.com/searchstorage/definition/direct-attached-storage
- Freefilesync [online]. USA: Zenju, 2O23n. l. Dostupné z: https://freefilesync.org/
- GOTFRIT, Martin. Film/Moving Picture Log should contain the following information [online]. Canada: Simon Fraser University [cit. 2023-04-14]. Dostupné z: https://www.sfu.ca/~gotfrit/386FilmLogExample.html
- Haine, Charles. Top of the Line DIT Software Pomfort Offers a Slimmed Down Download Manager For Your Footage. No Film School [online]. 2018 Dostupné z: https://nofilmschool.com/2018/09/pomfort-offload-manager
- Indeed. (n.d.). Data Backup Strategies: Tips and Tools for Your Career. [online] Dostupné z: https://www.indeed.com/career-advice/career-development/data-backupstrategies
- Introduction The iXML specification [online]. UK: Gallery UK, 2019. Dostupné z: http://www.gallery.co.uk/ixml/.
- Kearns, Damian and Nunan, Michael. "What You Need To Know About Audio Metadata In Broadcast." Production Expert. [online] Dostupné z: https://www.pro-toolsexpert.com/production-expert-1/metadata
- LIFESPAN OF LTO TAPES [PDF]. USA: ISC Group, 2012. Dostupné z: https://iscgroupllc.com/wp-content/uploads/2012/05/ISC-White-Paper-Lifespan-of-LTO-Tapes.pdf
- LOCKSS: Frequently Asked Questions [online]. USA: Stanford University, Dostupné z: https://www.lockss.org/about/frequently-asked-questions.
- MediaHashList. [online]. 2023 [cit. 2023-02-12]. Dostupné z: https://mediahashlist.org/. MSP360: Backup vs. Archive. [online] MSP360, 12 Jan. 2021, Dostupné z: https://www.msp360.com/resources/blog/backup-vs-archive/.
- Netflix Studios. Final Audio Deliverables and Archive, [online] Dostupné z: https://partnerhelp.netflixstudios.com/hc/en-us/articles/1500000261101-Asset-Naming-Sound-Mastering-and-Music-Archival
- Netflix Studios. Live Action Production Sound Best Practices. [online] Dostupné z: https://partnerhelp.netflixstudios.com/hc/en-us/articles/360000897167-Live-Action-Production-Sound-Best-Practices.
- Netflix Studios. Production Assets: Folder & File Naming. [online] Dostupné z: https://partnerhelp.netflixstudios.com/hc/en-us/articles/360001937127-Production-Assets-Folder-File-Naming
- NIELSEN, Tim. UCS Vendor List.xlsx. In: Universal Category System [online]. USA: UCS, 2022 Dostupné https://www.dropbox.com/sh/l5jb1liog04ks1f/AAAXkSu5gNykHYlYT81tfjXPa/Vendors ?dl=0&preview=UCS+Vendor+List.xlsx&subfolder\_nav\_tracking=1
- NIELSEN, Tim. Universal Category System. In: Universal Category System [online]. USA: UCS, 2021 Dostupné z: https://universalcategorysystem.com/
- NIELSEN, Tim. USC v8.2 Overview Poster 40x27.pdf. In: Universal Category System [online]. USA: UCS, 2022. Dostupné z: https://www.dropbox.com/sh/l5ib1liog04ks1f/AAB9zSVI94i\_51qDOuDpBEdpa/Overvi ew%20Posters/USC%20v8.2%20Overview%20Poster%2040x27.pdf?dl=0
- Organize and optimize your file management to save time and improve your workflow. [online]. Pro Sound Effects, 2020. Dostupné z: https://blog.prosoundeffects.com/filemanagement-tips-for-pro-tools
	- sessions?utm\_campaign=Matt\_Yocum&utm\_medium=video&utm\_source=youtube
- PINOLA, Melanie. 4 rules for naming your files: If you use "final" in your filename, you've failed [online]. USA: IDG Communications, 2013 Dostupné z: https://www.computerworld.com/article/2833158/4-rules-for-naming-your-files.html
- Products and tools. The American Society of Cinematographers [online]. 2023. Dostupné z: https://mediahashlist.org/tools/
- RAID. In: Wikipedia: the free encyclopedia [online]. San Francisco (CA): Wikimedia Foundation, 2001-. Dostupné z: https://cs.wikipedia.org/wiki/RAID
- SHATTUCK, Jeremy. Tips for Digital Loaders, Data Wranglers and DITs Pyragraph [online]. [April 1, 2015]. Pyragraph. Available from: https://www.pyragraph.com/2015/04/tips-for-digital-loaders-data-wranglers-and-dits/.
- Slovník pojmů. Zalohovani.net [online]. ČR: Acronis Store.eu, 2010 Dostupné z: https://web.archive.org/web/20120118084121/http://www.zalohovani.net/inpage/poje m/
- Sound Devices, File Format Overview [online]. USA: Sound Devices, June 18, 2019 Dostupné z: https://www.sounddevices.com/file-format-overview/
- Sound Devices. (2022). MixPre II User Guide (Version 8.00) [PDF]. Retrieved from https://cdn.sounddevices.com/wp-content/uploads/2022/08/MixPre-II-v8.00.pdf
- Sound Devices. Approved Media for the 8-Series. [online] Dostupné z: https://www.sounddevices.com/approved-media-8-series/
- Sound Devices. Wingman. [Online]. Reedsburg, WI: Sound Devices, n.d. Available from: https://www.sounddevices.com/product/wingman/
- STEDMAN, Craig. What is data management and why is it important? [online]. USA: techtarget, 2022. Dostupné z:
- https://www.techtarget.com/searchdatamanagement/definition/data-management
- WALLEN, DAVE. MARF [online]. USA: ZAXCOM, 2023. Dostupné z: https://zaxcom.com/product\_feature/marf/.
- WALLEN, DAVE. Types of Backup: Understanding Full, Differential, and Incremental Backup [online]. USA: Kaseya company, 2021 Dostupné z: https://spanning.com/blog/types-of-backup-understanding-full-differential-incrementalbackup/
- What is Data Storage? Definition, Benefits & Types of Data Storage [online]. USA: CDW, 2022 Dostupné https://www.cdw.com/content/cdw/en/articles/datacenter/what-is-data-storage.html
- Why we (still) need World Backup Day [online]. Prague: Avast Software, 2017 Dostupné z: https://blog.avast.com/why-we-still-need-world-backup-day
- YOCUM, Matt. Discover best practices for optimizing storage solutions for your workflow. [online]. USA: Pro Sound Effects, 2020. Dostupné z: https://blog.prosoundeffects.com/file-storage-and-backup-tips
- Zálohování dat. In: Wikipedia: the free encyclopedia [online]. San Francisco (CA): Wikimedia Foundation, 2001-. Dostupné z: https://cs.wikipedia.org/wiki/Z%C3%A1lohov%C3%A1n%C3%AD\_dat
- Zaxcom. Nomad Touch [online]. Zaxcom, n.d. [Cit. 2023-03-11]. Dostupné z: https://zaxcom.com/product/nomad-touch/.
- Zaxcom Nomad: USER MANUAL [PDF]. USA, October 2018, Dostupné z https://zaxcom.com/wp-

content/uploads/2019/01/Zaxcom\_Nomad\_Manual\_October\_2018.pdf.

# **Video zdroje**

- Netflix Production Technology Resources. Data Management Why it's Essential. Online video clip. YouTube, 8 Dec. 2021, https://www.youtube.com/watch?v=nkJHyrr7fLg.
- NIELSEN, Tim. UCS Filename Structure [online]. 2020-07-06. Dostupné z: https://www.youtube.com/watch?v=0s3ioIbNXSM.

• Starnes, Tim. File Naming and Organization. YouTube video, 3 June 2020. Cinesamples. [Cit. 2023-03-10]. https://www.youtube.com/watch?v=z88kv81yKTk&t.